# <span id="page-0-0"></span>LapGym - An Open Source Framework for Reinforcement Learning in Robot-Assisted Laparoscopic Surgery

Paul Maria Scheikl<sup>1, 2</sup> paul.m.scheiklewissenstelle paul.m.scheikl@fau.de  $\mathbf B$ alázs  $\mathbf G$ yenes $^2$  balazs.gyenes@kit.edu **Rayan Younis**<sup>3</sup> rayan.younis@stud.uni-heidelberg.de **Christoph Haas<sup>2</sup>** christoph.haas@student.kit.edu  $\mathbf{Gerhard}$  Neumann<sup>2</sup> and  $\mathbf{Ger}$  and  $\mathbf{Ger}$  are  $\mathbf{Ger}$  and  $\mathbf{Ger}$  are  $\mathbf{Ger}$  and  $\mathbf{Ger}$  are  $\mathbf{Ger}$  and  $\mathbf{Ger}$  are  $\mathbf{Ger}$  and  $\mathbf{Ger}$  are  $\mathbf{Ger}$  and  $\mathbf{Ger}$  are  $\mathbf{Ger}$  and  $\mathbf{Ger}$  are Martin Wagner<sup>3, 4</sup> † martin.wagner@ukdd.def/ martin.wagner@ukdd.def/ Franziska Mathis-Ullrich<sup>1, 2</sup> † FRANZISKA.MATHIS-ULLRICH@FAU.DE

<sup>1</sup> Surgical Planning and Robotic Cognition (SPARC), Department Artificial Intelligence in Biomedical Engineering (AIBE), Friedrich-Alexander-University Erlangen-N¨urnberg (FAU), 91052 Erlangen, Germany <sup>2</sup> Institute for Anthropomatics and Robotics (IAR), Karlsruhe Institute of Technology (KIT), 76131 Karlsruhe, Germany <sup>3</sup> Department for General, Visceral and Transplantation Surgery, Heidelberg University Hospital (UKHD), 69120 Heidelberg, Germany  $4$  Center for the tactile Internet with Human in the loop (CeTI), Technical University Dresden (TUD), 01062 Dresden, Germany † These authors contributed equally.

Editor: George Konidaris

#### Abstract

Recent advances in reinforcement learning (RL) have increased the promise of introducing cognitive assistance and automation to robot-assisted laparoscopic surgery (RALS). However, progress in algorithms and methods depends on the availability of standardized learning environments that represent skills relevant to RALS. We present LapGym, a framework for building RL environments for RALS that models the challenges posed by surgical tasks, and sofa env, a diverse suite of 12 environments. Motivated by surgical training, these environments are organized into 4 tracks: Spatial Reasoning, Deformable Object Manipulation & Grasping, Dissection, and Thread Manipulation. Each environment is highly parametrizable for increasing difficulty, resulting in a high performance ceiling for new algorithms. We use Proximal Policy Optimization (PPO) to establish a baseline for model-free RL algorithms, investigating the effect of several environment parameters on task difficulty. Finally, we show that many environments and parameter configurations reflect well-known, open problems in RL research, allowing researchers to continue exploring these fundamental problems in a surgical context. We aim to provide a challenging, standard environment suite for further development of RL for RALS, ultimately helping to realize the full potential of cognitive surgical robotics. LapGym is publicly accessible through GitHub ([https://github.com/ScheiklP/lap\\_gym](https://github.com/ScheiklP/lap_gym)).

Keywords: reinforcement learning, robot-assisted surgery, environment suite, software framework, deformable object simulation

 c 2023 Paul Maria Scheikl, Bal´azs Gyenes, Rayan Younis, Christoph Haas, Gerhard Neumann, Martin Wagner, and Franziska Mathis-Ullrich .

# 1. Introduction

Motivation [Robot-assisted laparoscopic surgery \(RALS\)](#page-0-0) is nowadays gold-standard and has proven benefits in prostate surgery [\(Sood et al., 2014;](#page-40-0) [Stolzenburg et al., 2021\)](#page-40-1). Because of its faster learning curve it became de facto standard of minimally invasive surgery for example in gynecology [\(Jørgensen et al., 2019\)](#page-38-0) and advanced minimally invasive oncological visceral surgery [\(Machado and Makdissi, 2021\)](#page-38-1). From a technical perspective, [reinforcement](#page-0-0) [learning \(RL\)](#page-0-0) has seen a rapid increase in research interest in the robotics community across a large range of applications such as legged locomotion and grasping [\(Ibarz et al., 2021\)](#page-37-0). Progress on [RL](#page-0-0) in robotics depends on the availability of standardized learning environments that cover the required features and needs of the considered robotic application. However, the features required for learning skills that are relevant to [RALS](#page-0-0) are not yet represented in a standardized suite of [RL](#page-0-0) environments. These features include collision-based interactions with deformable objects, topological changes introduced through surgical preparation, motion restricted by the [remote center of motion \(RCM\)](#page-0-0) in trocars for laparoscopic surgery, and simultaneous control of multiple instruments. In addition, images from the endoscopic camera are the primary source of information in surgical settings, but many existing environment suites do not support image observations. Recent works for automation in [RALS](#page-0-0) propose algorithmic advances for solving surgical subtasks, but evaluate these algorithms in a) handcrafted simulation environments that are often not publicly available [\(Shin et al.,](#page-40-2) [2019;](#page-40-2) [Scheikl et al., 2021;](#page-40-3) [He et al., 2022;](#page-37-1) [Bourdillon et al., 2022\)](#page-37-2) or b) on expensive robotic hardware such as the [daVinci Research Kit \(dVRK\)](#page-0-0) [\(Tagliabue et al., 2020;](#page-40-4) [Pore et al.,](#page-39-0) [2021b;](#page-39-0) [Chiu et al., 2021;](#page-37-3) [Varier et al., 2020\)](#page-41-1). This results in a high barrier for researchers to contribute to the field, and ultimately impedes vital algorithmic development. Furthermore, comparative validation of algorithms is difficult if not impossible.

Recent [RALS](#page-0-0) learning environments simulate a single, concrete task, and remain fixed during algorithm development and hyperparameter tuning. This results in a sparse feedback signal for researchers, as the tasks do not allow for fine-grained comparisons across various difficulty levels. Thus, incremental improvement may become hard to detect when even good algorithms are unlikely to solve the task at all. For this reason, we argue that an ideal environment should represent a class of [RL](#page-0-0) problems where the difficulty can be adjusted through several parameters.

A large barrier for [RL](#page-0-0) researchers from other domains exists to additionally validate their approaches for the surgical domain, as easy-to-use, surgically relevant [RL](#page-0-0) environments do not exist. We aim to provide the scientific community with easy-to-use, surgically relevant [RL](#page-0-0) environments to enable research seeking to improve over a whole suite of environments, allow for benchmarking methodologies, and further advance the field as a whole.

Contributions Here, we propose LapGym, an open-source framework for [RL](#page-0-0) in [RALS](#page-0-0) that includes learning environments for challenging surgical tasks (sofa env), utilities to implement new tasks and environments (sofa godot and sofa templates), and baseline [RL](#page-0-0) experiments (sofa zoo). An overview of LapGym is shown in [Figure 1.](#page-2-0) Path planning, human control, and sensor simulation functions allow generation of robotic and expert trajectories based on multi-modal sensor data for imitation learning.

sofa env includes a set of 12 learning environments grouped into 4 surgical training tracks that cover a broad spectrum of skills required for [RALS.](#page-0-0)

<span id="page-2-0"></span>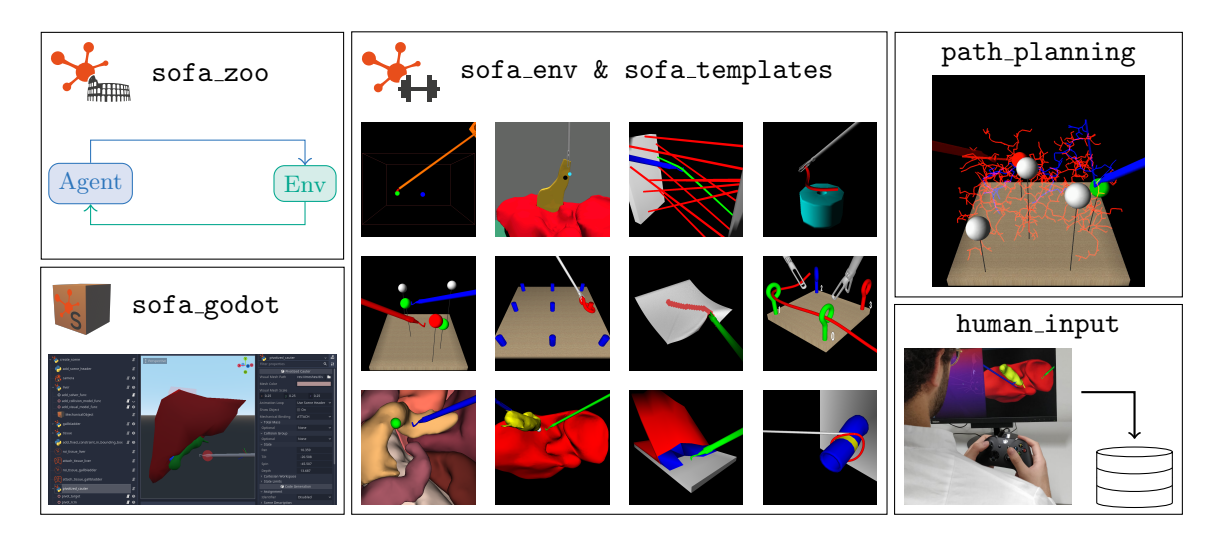

Figure 1: Overview of the main components of LapGym. sofa\_env defines reinforcement learning environments with SOFA as its physics engine. sofa\_templates abstracts SOFA components into python classes. sofa godot lets the user visually create scenes in Godot, and export them to python scenes. sofa zoo contains the code for the reinforcement learning experiments of this work. Data for imitation learning can be captured by human experts through human input, or through path planning.

The environments:

- Employ [Simulation Open Framework Architecture \(SOFA\)](#page-0-0) as the numerical physics simulation for [finite element method \(FEM\)](#page-0-0) simulation of deformable objects.
- Are highly parametrizable, allowing for a gradual increase of their difficulties to facilitate incremental algorithm development and hyperparameter tuning.
- Are provided fully open-source and publicly accessible through GitHub under the MIT license.

The [RL](#page-0-0) experiments in sofa zoo establish a baseline using [Proximal Policy Optimization](#page-0-0) [\(PPO\)](#page-0-0) [\(Schulman et al., 2017\)](#page-40-5) to show initial performance of a well established algorithm across different configurations of the environments.

Open problems in [RL](#page-0-0) and [RALS](#page-0-0) research are represented throughout the environment suite, making it a suitable testbed for further research into these problems. In summary, we provide the community with a challenging benchmark that makes it possible to compare different [RL](#page-0-0) approaches against each other, and advance the state of the art for [RL](#page-0-0) in [RALS.](#page-0-0)

# 2. Related Work

Popular reinforcement learning suites cover a multitude of applications: game environments [\(Brockman et al., 2016\)](#page-37-4), closed-loop control tasks of articulated rigid objects [\(Tassa](#page-40-6) [et al., 2018;](#page-40-6) [Yu et al., 2020\)](#page-41-2), control of soft robotic actuators (Ménager et al., 2020), robotspecific learning environments [\(Varier et al., 2022;](#page-41-3) [Richter et al., 2019;](#page-39-1) [Xu et al., 2021;](#page-41-4) [Tagliabue et al., 2020\)](#page-40-4), musculoskeletal motor control [\(Caggiano et al., 2022\)](#page-37-5), and toy environments with simplified deformations [\(Laezza et al., 2021;](#page-38-3) [Lin et al., 2020\)](#page-38-4).

Ménager et al. [\(2020\)](#page-38-2) propose SofaGym, which targets [RL](#page-0-0) for the control of soft robotic actuators. While SofaGym also uses [SOFA](#page-0-0) as its physics simulator, the software architecture and implemented features are tailored to control of soft robotics, making it impractical for extension to [RALS.](#page-0-0) Creation of new learning environments is possible, but requires in-depth knowledge about the architecture and usage of [SOFA,](#page-0-0) proving to be its main limitation.

In robot-assisted surgery, [Richter et al.](#page-39-1) [\(2019\)](#page-39-1) propose dVRL, a [RL](#page-0-0) framework to control a [dVRK](#page-0-0) robot in reaching tasks. These tasks include moving the [dVRK'](#page-0-0)s end-effector to desired positions to pick up and place objects, or for suction of liquids. The simulation employs CoppeliaSim (formerly known as VREP, [Rohmer et al.](#page-40-7) [\(2013\)](#page-40-7)) and does not support deformable objects. In addition, interaction between objects is static, such that grasping is implemented by attaching one physical object to another, without actual simulation of grasping through collision and friction.

[Xu et al.](#page-41-4) [\(2021\)](#page-41-4) simulate rigid object interaction by employing the Bullet Physics library in their simulation platform, SurRoL [\(Coumans, 2015\)](#page-37-6). SurRoL, like dVRL, focuses on the [dVRK](#page-0-0) as a robotic platform and implements several rigid body tasks such as picking up needles and performing peg transfer, which present common tasks in surgical training.

[Varier et al.](#page-41-3) [\(2022\)](#page-41-3) propose AMBF-RL, which implements an [RL](#page-0-0) interface for the robotic simulator AMBF [\(Munawar et al., 2019\)](#page-39-2). [Varier et al.](#page-41-3) evaluate their framework on a reaching task, where a [dVRK](#page-0-0) robot is controlled to reach a desired point in Cartesian space, but do not provide any additional learning environments. AMBF's deformable object simulation relies on the Bullet Physics library [\(Coumans, 2015\)](#page-37-6) for simulation using [position](#page-0-0) [based dynamics \(PBD\)](#page-0-0) [\(M¨uller et al., 2007\)](#page-39-3). Therefore, while AMBF technically supports simulation of deformable objects, none of the implemented simulation scenes actually contain deformable objects beyond simple beam structures such as a suturing thread. This is likely due to the complexity of tuning and the numerical instabilities of deformable object simulation in Bullet. Furthermore, AMBF-RL depends on the Melodic release of the Robot Operating System (ROS) [\(Quigley et al., 2009\)](#page-39-4) and Ubuntu 18.04, most likely for interoperability with the [dVRK.](#page-0-0) While ROS can speed up development of robotic systems, it poses a heavy software liability, and is currently being phased out in favor of ROS 2 with limited backwards compatibility.

UnityFlexML [\(Tagliabue et al., 2020\)](#page-40-4) was the first [RL](#page-0-0) framework that supports simulation of deformable objects. [Tagliabue et al.](#page-40-4) implement the task of tissue retraction in Unity, using Nvidia Flex as a physics engine. However, Nvidia Flex has been discontinued, and Linux support for Unity is still limited, making it difficult to create reliable [RL](#page-0-0) environments.

[Schmidgall et al.](#page-40-8) [\(2023\)](#page-40-8) propose Surgical Gym, which is built around NVIDIA's Isaac Sim to feature [RL](#page-0-0) environments with GPU-based simulation and features 5 rigid body environments for reaching and camera control tasks. For future work, [Schmidgall et al.](#page-40-8) propose to extend Surgical Gym to more complex tasks including deformable and cuttable objects.

With the exception of Surgical Gym, none of the presented works support image observations without further manual extension. Image observations are a crucial feature for [RALS,](#page-0-0) as state observations are difficult to define and extract from endoscopic images in a real world setting.

This work proposes sofa\_env, a [RL](#page-0-0) framework built on the [SOFA](#page-0-0) simulation framework. sofa env has few dependencies other than [SOFA,](#page-0-0) mainly popular Python libraries such as numpy, pyglet, and Open3D. Using pyglet and Open3D, sofa\_env supports various image based observation types such as RGB images, depth images, point clouds, and semantically segmented images. Using [SOFA,](#page-0-0) sofa env supports simulation of rigid and deformable objects, topological changes to simulate surgical preparation of deformable objects, contact rich interaction between objects, and fast [FEM](#page-0-0) simulation, even allowing for interactive control by a human operator.

#### 3. Technical Requirements for Robot-Assisted Laparoscopic Surgery

The following are characteristic challenges in laparoscopic surgery, that are essential for learning useful skills for [RALS:](#page-0-0)

Image observations Most works on [RL](#page-0-0) for [RALS](#page-0-0) hand-craft state observations, which are comprised of a set of features that are extracted through complex and labor-intensive image processing pipelines, such as describing the deformed state of organs and tissues. However, in clinical reality, these complex pipelines are rarely feasible. During surgery, the only readily available source of information is an endoscope that captures image observations of the surgical site. In most cases, human surgeons perform laparoscopic surgery based on visual information on a 2D screen [\(Zundel et al., 2019\)](#page-41-5). This indicates that human surgeons have a mental model for spatial reasoning that they built through extensive training. However, in [RALS,](#page-0-0) the trend is to provide human surgeons with depth information through stereo cameras [\(Tsuda et al., 2015\)](#page-41-6). Image observations (RGB and depth), which also more closely represent the clinical reality, present a core component of sofa env and can be generated from simulated endoscopic cameras.

Topological changes Topological changes to deformable objects as a result of surgical preparation  $(e.g.,$  cutting) is an essential part of the vast majority of surgical interventions. sofa env supports cutting of deformable objects using the SofaCarving plugin, which removes elements from the object topology based on detected collisions with a cutting instrument. SofaCarving is used to simulate electrocautery hooks and laparoscopic scissors in sofa\_env.

Pivotized motion Laparoscopic instruments feature fewer than 6 degrees of freedom due to the [RCM](#page-0-0) constraint imposed by a trocar at which they pass the patient's abdominal wall [\(Nisar et al., 2017\)](#page-39-5), as illustrated in [Figure 2.](#page-5-0) An [RL](#page-0-0) agent must learn to control the Cartesian position of the end-effector, while satisfying this constraint. We define the controllable degrees of freedom as Tilt, Pan, Spin, and Depth (TPSD). The first three  $(i.e.,$ pan, tilt, spin) define rotations in relation to the coordinate system defined in the [RCM,](#page-0-0) while depth is defined as translation along the longitudinal axis of the instrument shaft from the [RCM.](#page-0-0)

<span id="page-5-0"></span>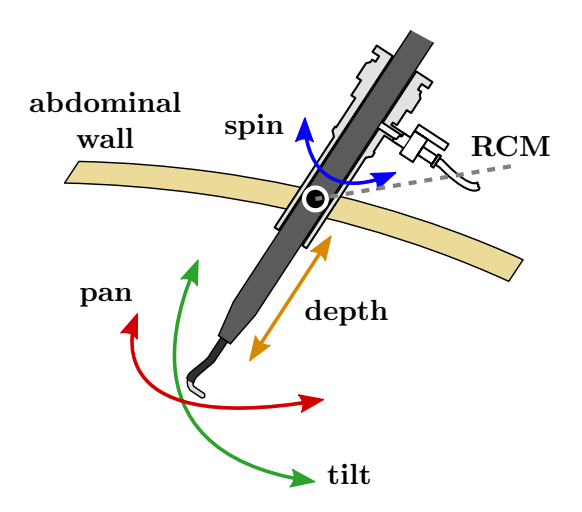

Figure 2: Laparoscopic surgery is performed with rod-shaped tools that are inserted into the abdominal cavity through small incisions in the abdominal wall. The pose of the instrument tip is constrained to pivotized motion around the [RCM,](#page-0-0) such that the degrees of freedom are reduced to 4 independent values the represent 3 rotations (tilt, pan, spin) and one translation (depth).

An affine transformation describes the forward kinematics of a laparoscopic instrument. The transformation that maps a TPSD state to the 6D pose of a laparoscopic instrument inserted at a [RCM](#page-0-0) in world coordinates is described by a homogeneous matrix T:

 $T = T_t(\text{RCM position}) * T_{xyz}(\text{RCM orientation}) * T_{xyz}(\text{tilt, pan, spin}) * T_t([0, 0, depth])$  (1)

with homogeneous matrices  $T_t$  to represent a translation and  $T_{xyz}$  to define a rotation with XYZ Euler angles.

Several laparoscopic instruments such as endoscopes, electrocautery hooks, and different graspers are implemented in sofa templates. These instruments are controlled in TPSD space and can be constrained with limits in both Cartesian and TPSD workspaces. Depending on the instrument, the action space is extended by an instrument specific degree of freedom such as the opening angle of a laparoscopic grasper, activation of the electrocautery hook, or constriction of a ligating loop.

#### 4. Software Framework

LapGym builds on the interactive [FEM](#page-0-0) simulation [SOFA](#page-0-0) as a physics simulation to create [RL](#page-0-0) environments for [RALS.](#page-0-0) The framework further provides utilities that simplify creation of [RL](#page-0-0) environments for existing [SOFA](#page-0-0) simulation scenes, as well as creating new [RALS](#page-0-0) scenes without in-depth knowledge of [SOFA.](#page-0-0) The overall interaction of components is illustrated in [Figure 3](#page-6-0) and the workflow of creating a new environment can be summarized as follows. 1) Implement a scene graph that describes the simulated components of the task, 2) implement a child of the SofaEnv base class to define the task (such as reward function, action and observation space), 3) employ the environment in any Gymnasium-compatible <span id="page-6-0"></span>framework, e.g., for [RL,](#page-0-0) to collect demonstration data, or to test motion-planning algorithms.

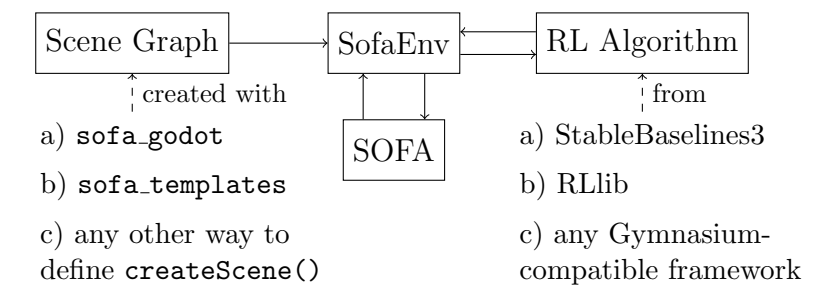

Figure 3: Environments that inherit from the SofaEnv base class can be used in any Gymnasium-compatible framework. SofaEnv loads a Scene Graph and manages a SOFA simulation as its physics engine. The Scene Graph can be created interactively with sofa godot or through a python script, optionally using sofa\_templates.

### 4.1 SOFA

The simulation framework [SOFA](#page-0-0) is a widely used tool in the field of medical simulations. Its advanced physics-based modeling capabilities make it an ideal platform for developing and testing control algorithms for robotic surgical systems. In contrast to other [FEM](#page-0-0) simulators, [SOFA](#page-0-0) is capable of running simulations at interactive speeds, which is crucial for methods that require large amounts of data, such as [RL.](#page-0-0) This characteristic not only enables rapid iteration and optimization of learning algorithms, it also enables realistic human interaction, which is relevant for recording (expert) demonstrations and validating human-robot collaboration. [SOFA](#page-0-0) is an active open source project that is continuously increasing in popularity, attracting new contributors and accruing new features such as dynamic mesh refinement, control of magnetic continuum robots [\(Dreyfus et al., 2022\)](#page-37-7), and synthetic data generation from numerical simulations for training machine learning models [\(Mimesis Inria Research Team, 2022;](#page-38-5) Linkerhägner et al., 2023).

#### 4.2 SOFA for Reinforcement Learning

[SOFA](#page-0-0) simulation scenes are defined by a scene graph (directed acyclic graph) of components such as numerical solvers and elements that model object behavior (e.g., deformation, visual, collision). The scene graph is usually defined in a Python script using the popular SofaPython3 plugin, which exposes [SOFA](#page-0-0) functions and types through Python bindings. Such a Python script must implement a createScene() function, which receives the root node of the scene graph as input and adds desired components to the graph. The runSofa binary uses this script to load and run the simulation, and opens a GUI for the user to observe the rendered scene. Instead, the SofaEnv environment base class of sofa\_env uses SofaPython3 to instantiate a [SOFA](#page-0-0) simulation programmatically based on the createScene() function. References to objects such as laparoscopic instruments, cameras, or the mechanical state of a deformable object are passed to the environment after creation, allowing the simulation state to be read and manipulated by Python code. Each environment's step function uses [SOFA](#page-0-0) object handles to update positions, forces, velocities, *etc.* and advance the simulation. Likewise, the environment can read data from the [SOFA](#page-0-0) simulation to calculate rewards and retrieve observations.

The stability of the [SOFA](#page-0-0) simulation depends on the length of the time step  $\Delta T_s$ . Lower  $\Delta T_s$  result in a more accurate and stable simulation. However, the difference between consecutive observations may become very small  $(e.g., 0.001 s)$ , which is undesirable in [RL,](#page-0-0) as this makes it more difficult to learn how actions affect the observed environment state. A common solution is frame skipping [\(Mnih et al., 2013\)](#page-38-7), where the same action is applied  $n$ times to the environment, with intermediate observations discarded. SofaEnv environments use frame skipping to decouple the time scale of the simulation from the time scale of [RL.](#page-0-0)

The SofaEnv base class implements the widely-used Gymnasium interface [\(Towers et al.,](#page-41-7) [2023\)](#page-41-7), and adheres to Gymnasium's specification for observation and action spaces. SofaEnv environments are thus out-of-the-box compatible with well-known [RL](#page-0-0) environments such as StableBaselines3 [\(Raffin et al., 2021\)](#page-39-6) and RLlib [\(Liang et al., 2018\)](#page-38-8).

#### 4.3 Implementation of New Environments

The main limitation of [SOFA](#page-0-0) is the required specific knowledge about [FEM](#page-0-0) in general and [SOFA'](#page-0-0)s software architecture in particular to achieve the desired simulation behavior. This work addresses this limitation by providing the user with a set of high level templates that combine all required components with sane default values. These templates are provided through sofa templates and aim to simplify the process of writing [SOFA](#page-0-0) simulation scenes, also independent of creating [RL](#page-0-0) environments through sofa\_env. Complex simulation subgraphs in [SOFA](#page-0-0) such as partially rigidifying a deformable volumetric mesh are abstracted into utility functions that take simple arguments such as the indices of the object that should be rigidified and create the subgraph automatically. For example, when adding a deformable object to a simulation scene, the user can instantiate a DeformableObject class from the sofa templates, passing a volumetric mesh for [FEM](#page-0-0) simulation and optional surface meshes for visual and collision models. This feature obviates the need for manually defining the numerical solvers, constraint corrections, force fields to describe the mechanical behavior, collision model behavior, and the correct mappings between the components. For users that want more fine-grained control over the behavior, the templates allow passing functions that overwrite default behavior, e.g. custom collision models or numerical solvers. Existing [SOFA](#page-0-0) scenes can be converted to [RL](#page-0-0) environments simply by defining how an agent's action should affect the objects in the simulation (e.g., by applying the action as a force on a robotic joint), and by defining a reward function. Most code in the createScene() function requires no additional modifications.

The aim of these tools is to provide both experienced [SOFA](#page-0-0) users and newcomers with an easy-to-use framework for [RL.](#page-0-0) To demonstrate sofa env's ease of use, we port the existing [SOFA](#page-0-0) simulation from [Dreyfus et al.](#page-37-7) [\(2022\)](#page-37-7) and define a [RL](#page-0-0) environment for its task. The scene contains a magnetic continuum robot that is controlled through an external force field in order to navigate in a model of (a) an aortic arch and (b) a 2D toy scene, as shown in [Figure 4.](#page-8-0) We decided on this scene as it is comprised of complex simulation components, and to show that sofa env can be used beyond the scope of [RALS.](#page-0-0) The scene description

underwent only minor changes to comply with the most recent [SOFA](#page-0-0) version. We provide a [RL](#page-0-0) environment for this scene in the source code, but do not consider this environment for the following experiments, as it is not in the scope of [RALS.](#page-0-0) We also include the code to reproduce the learning environment of [Scheikl et al.](#page-40-9) [\(2023\)](#page-40-9), and extend the environment of [Scheikl et al.](#page-40-3) [\(2021\)](#page-40-3).

<span id="page-8-0"></span>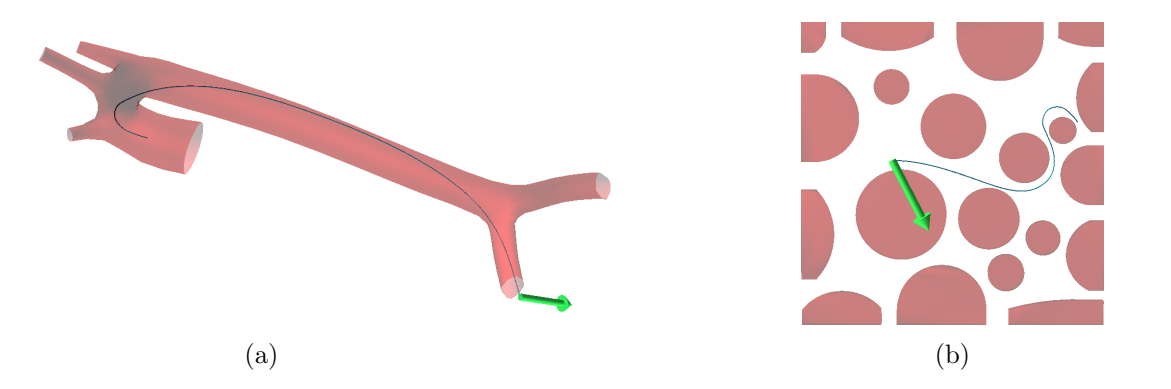

Figure 4: Magnetic continuum robot scene from [Dreyfus et al.](#page-37-7) [\(2022\)](#page-37-7) for navigation in (a) an aortic arch model and (b) a planar toy environment. Images by courtesy of [Dreyfus et al..](#page-37-7)

#### 4.4 Interactive Scene Creation

Despite the advantages of sofa env and the included sofa templates, correctly placing objects in the scene and adding motion constraints, such as attachments, is still an arduous trial-and-error process. The default *runSofa* binary does not allow the user to edit and visualize the scene simultaneously. To simplify this process, we introduce sofa godot, a plugin for the popular free and open-source game engine Godot [\(Linietsky et al., 2014\)](#page-38-9). As shown in [Figure 5,](#page-9-0) sofa godot allows interactively building [SOFA](#page-0-0) scenes through a [graphical user interface \(GUI\)](#page-0-0) with a 3D scene view. sofa godot features compatibility with SofaPython3 and sofa\_templates to further ease prototyping and development of [RL](#page-0-0) environments. The plugin provides a set of specialized Godot nodes, each of which implements a [SOFA](#page-0-0) or sofa templates component with corresponding 3D visualization. The parameters of a component are displayed as node properties and can be changed by the user through Godot's [GUI,](#page-0-0) where the effects are visible instantly. sofa godot automatically translates a Godot scene into a [SOFA](#page-0-0) createScene() function in Python. The scene graph is traversed in a depth-first manner and every node visited can add Python statements to the body of the createScene() function. The arguments of these Python statements are derived from the properties of the respective node. This concept enables highly flexible wrapping of components, i.e., Python statements, as Godot nodes.

#### 4.5 Human Control and Path Planning

All environments include Python scripts that allow to control the instruments with an Xbox One controller (Microsoft Corp., USA) and to collect expert trajectories. The collected data can be used for imitation learning methods, or to establish a human baseline to compare

<span id="page-9-0"></span>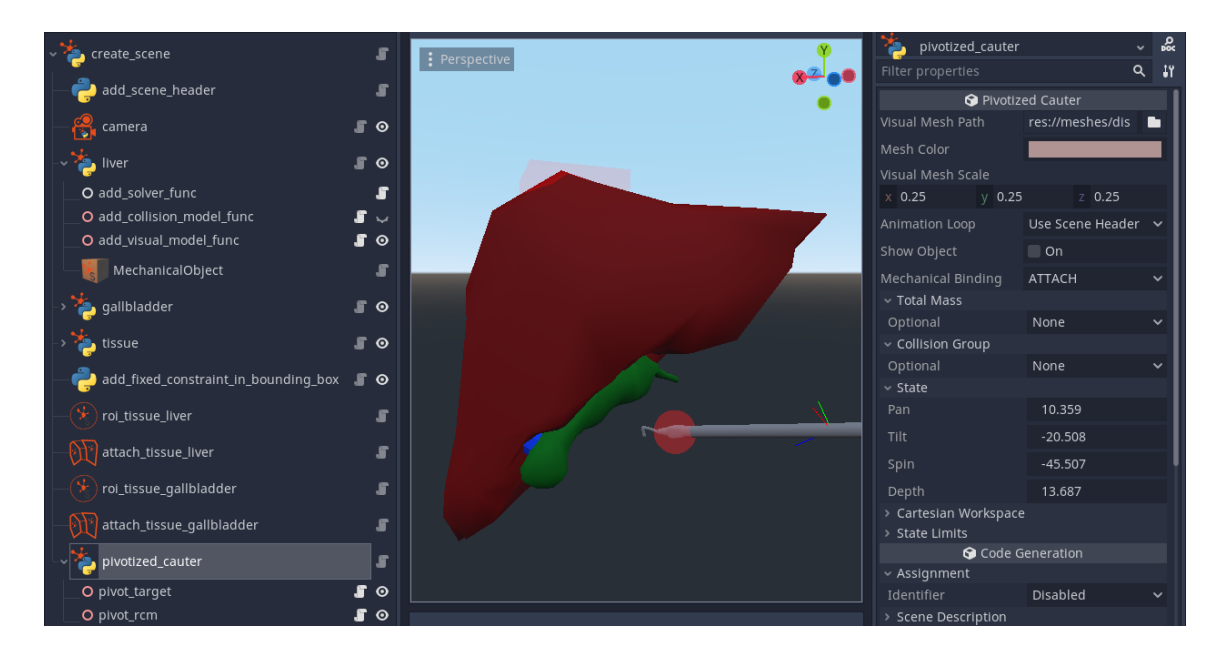

Figure 5: Graphical user interface of the Godot game engine displaying the prototype scene of a gallblader removal (Cholecystectomy) built with the sofa godot plugin. Left: Scene graph comprised of specialized  $\texttt{sofa\_goodot}$  nodes corresponding to components from [SOFA](#page-0-0) and sofa env. Center: 3D scene view showing visualizations of deformable objects, e.g., liver and gallblader, as well as a pivotized instrument used for resection. Right: Display of editable properties from the currently selected node.

learned agent behavior. The values recorded during a trajectory can be flexibly customized through a callback mechanism. We also provide an environment wrapper that is able to perform collision free motion planning with rapidly-exploring random trees (RRT) [\(LaValle](#page-38-10) [et al., 1998\)](#page-38-10) in Cartesian and TPSD space to automatically generate trajectories.

# 5. Learning Environments

We present a suite of 12 learning environments, which together provide a set of challenging tasks that span the skills required for [RALS.](#page-0-0) On the basis of surgical experience in learning and teaching [RALS](#page-0-0) as well as discussions with other surgical experts, the environments are sorted into 4 surgical training tracks: 1) Spatial Reasoning, 2) Deformable Object Manipulation and Grasping, 3) Dissection, and 4) Thread Manipulation. Each of these tracks focuses on specific challenges in skill learning for laparoscopic surgery. Many of the environments were adapted from common surgical training tasks, e.g., from the [Fundamentals of](#page-0-0) [Laparoscopic Surgery TM \(FLS\)](#page-0-0) program [\(Peters et al., 2004\)](#page-39-7), established surgical training simulators such as Simbionix (Surgical Science, Sweden) and SimNow (Intuitive Surgical, USA). This enables meaningful comparison between trained policies and human surgeons.

Observations and Actions All environments define RGB, RGBD, and hand-crafted state observation spaces and allow for easy adaptation  $e.g.,$  to multi-modal observations. Wrappers provided by the sofa env utilities can be used to extend the observations to point clouds and semantically segmented images from one or more cameras (see [Figure 6\)](#page-10-0). All environments support both continuous and discrete actions.

<span id="page-10-0"></span>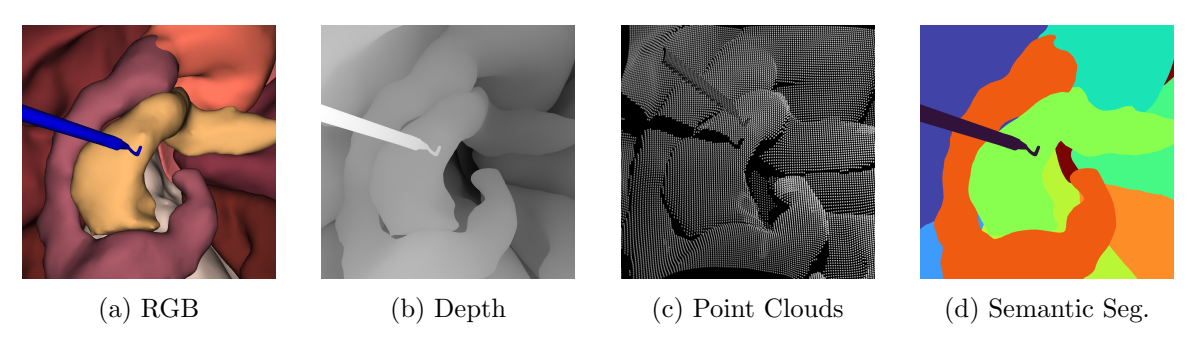

Figure 6: Supported image observation types, visualized for SearchForPointEnv. (a) RGB and (b) depth images are generated from OpenGL buffers, while (c) point clouds and (d) semantic segmentation images are generated through the Open3D library.

**Reward Functions** All environments define a hand-crafted set of reward features  $\psi$ , but all environments can easily be subclassed to customize the reward function arbitrarily. By default, the total reward  $r_t = \sum_i w_i \psi_i$  is a weighted sum of these features. We attempt to set reasonable defaults for these weights  $w$ , but they are overridable by the user. Concerning safety, negative rewards are implemented to punish safety relevant features such as undesired collisions or workspace violations. A description of the environment specific reward functions and their default weights can be found in Appendix A, Table A.

# 5.1 Spatial Reasoning Track

The spatial reasoning track mainly incorporates the challenges of estimating depth from 2D visual observations and navigating under the motion constraints introduced by the [RCM.](#page-0-0) These challenges are addressed in each environment of this track and get progressively more difficult, adding additional kinematic constraints that are familiar to laparoscopic surgeons.

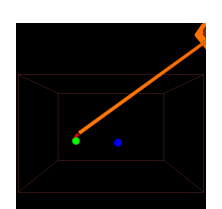

<span id="page-10-1"></span>ReachEnv contains a surgical robotic end-effector with a sphere mounted to its end. The goal is to reach a target position, visualized by a colored sphere, by controlling the end-effector directly in Cartesian space. The task is finished when the distance between end-effector and target is lower than a defined threshold.

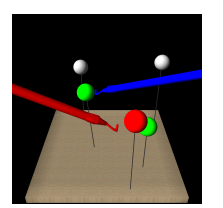

<span id="page-10-2"></span>DeflectSpheresEnv consists of a flat board with N spheres mounted to the board on flexible stalks. Two electrocautery hooks, one blue and one red, are controlled in TPSD space. The goal is to collide with and deflect the highlighted active sphere using the instrument of matching color, which marks it as complete and changes its color to green. When M spheres have been deflected correctly, the task is completed.

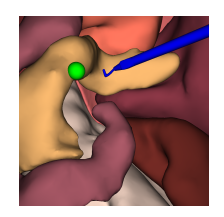

<span id="page-11-0"></span>SearchForPointEnv contains organ models from the Open Heidelberg Laparoscopy Phantom (OpenHELP) models [\(Kenngott et al., 2015\)](#page-38-11). The instruments in this scene are an oblique-viewing camera with 30<sup>°</sup> optics and an electrocautery hook, both controlled in TPSD space. The goal is to touch a visual target point on the organ's surface with the tip of the hook to complete the task. As the visual observations are limited to what is observed by the camera, the agent has to control the camera to locate both the hook and the target point.

ReachEnv is a standard reach task, similar to those in dVRL [\(Richter et al., 2019\)](#page-39-1) and AMBF-RL [\(Varier et al., 2022\)](#page-41-3). DeflectSpheresEnv introduces the additional challenges of motion in TPSD coordinates around a [RCM,](#page-0-0) physical object interaction, and bimanual control of instruments. SearchForPointEnv extends the problem of reaching a Cartesian point with a laparoscopic instrument by introducing a controllable camera, thus reframing it as an active vision task. Active vision is a core component of laparoscopic surgery, because most tasks are not solvable from a single camera perspective as the region of interest frequently changes over the course of the intervention. In most clinical procedures, a surgical assistant is tasked with adjusting the camera position, direction, and zoom level according to the current needs of the operating surgeon. Moreover, in laparoscopy, the camera often features an oblique-viewing optic that allows achieving camera perspectives that are unattainable with a forward viewing optic as illustrated in [Figure 7.](#page-15-0)

# 5.2 Deformable Object Manipulation and Grasping Track

Deformable object manipulation and grasping involves learning the relation between the actions performed with surgical instruments and their effects on the dynamic behavior of deformable objects. In contrast to rigid objects, the effect of an instrument manipulating a deformable object cannot be described by an affine transformation. Instead, a complex relationship must be learned between the movements of the agent and the movements of the deformable object. The added challenge of grasping can be further subdivided into two tasks: choosing a location for grasping that makes the downstream task solvable, and establishing enough physical contact to enable manipulating the object.

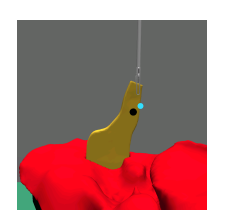

<span id="page-11-1"></span>TissueManipulationEnv features yellow, deformable tissue that represents a gallbladder attached to a rigid, red liver. The goal is to manipulate the yellow tissue such that a randomly sampled visual landmark on the tissue (black dot) reaches a desired point in the image (blue dot). Tissue is manipulated using a laparoscopic grasper, controlled in Cartesian coordinates. Initially, the grasper is already attached to a distal point on the tissue, thus omitting the task of grasping. The task is finished when the distance between landmark and target in image coordinates is smaller than a given threshold.

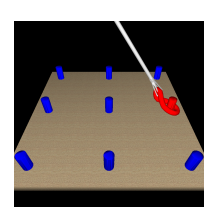

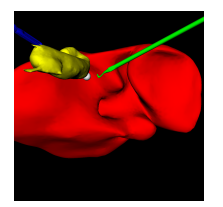

<span id="page-12-0"></span>**PickAndPlaceEnv** is comprised of a board with pegs on a  $3 \times 3$  grid, a deformable torus, and a laparoscopic grasper controlled in TPSD space and jaw angle. The goal is to grasp the torus, lift it up to a desired height, and then place it onto the peg with the same color as the torus. The task is complete when both the picking and placing phases are finished.

<span id="page-12-1"></span>GraspLiftAndTouchEnv models a sub-task from laparoscopic cholecystectomy, i.e., the minimally invasive removal of the gallbladder. During dissection of the yellow gallbladder from the red liver, the blue grasper has to grasp the distal end (infundibulum) of the partially resected gallbladder. Afterwards, the grasper retracts the gallbladder, exposing a visual marker, which represents the point that should be cut next. The green electrocautery hook then navigates to the visual marker and activates in order to cut the tissue. The task is complete when the target is visible to the camera and the cauter activates while touching it.

TissueManipulationEnv, similar to [Shin et al.](#page-40-2) [\(2019\)](#page-40-2), represents a subtask that is present in various surgical interventions. Tissue must be tensioned correctly to make a region of interest visible, make it accessible for cutting, or render the deformations more predictable. PickAndPlaceEnv is a deformable, single-grasper version of the popular peg transfer task of the [FLS](#page-0-0) program. In addition to learning spatial perception, this task requires learning manipulation and control of loose tissue (such as resected lymph nodes) or highly mobile organs (such as the small bowel) in the operating field during laparoscopic surgery). GraspLiftAndTouch is an extended version of the LiftAndTouch task from [Scheikl et al.](#page-40-3) [\(2021\)](#page-40-3). The task combines the challenges of grasping a deformable object, coordinating heterogeneous instruments, and performing multiple sequential steps to solve the task. Although this task models cholecystectomy (i.e., removal of the gallbladder), the task of exposing and then interacting with a region of interest appears often in surgical contexts.

# 5.3 Dissection Track

Dissection requires learning to remove elements of deformable objects to achieve a desired topological state of the surgical site. These topological changes on deformable objects are what distinguish surgery from other medical specializations. Unwanted topological changes due to erroneous behavior are generally irreversible and may endanger the patient's health, so precision is required on the part of the agent.

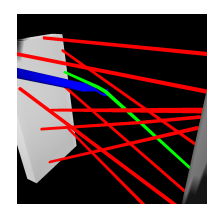

<span id="page-12-2"></span>RopeCuttingEnv contains N deformable ropes stretched between two walls. An electrocautery hook is controlled in TPSD space to navigate to a highlighted green rope and cut it via activation of the electrocautery hook. Subsequently, another rope from the remaining ropes is randomly chosen and marked as active by changing its color to green. The task is complete when  $M$  active ropes have been cut. In contrast to previous environments, the task can fail, if enough incorrect ropes are cut such that cutting  $M$  correct ropes is no longer possible.

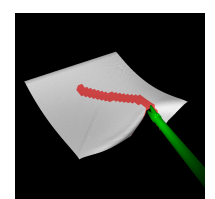

<span id="page-13-0"></span>PrecisionCuttingEnv features a deformable cloth on which a desired cutting path is drawn. The cloth is fixed at the far edge and the corners near the instrument, to ensure there is enough tension for a cut. The agent controls the TPSD state and jaw angle of laparoscopic scissors, and must cut the desired cutting path without damaging the rest of the cloth. The path can be parameterized to project linear and sine wave paths onto the cloth. The task is complete when 85% of the desired path is cut.

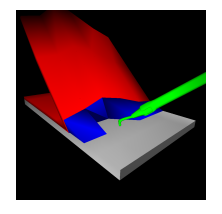

<span id="page-13-1"></span>TissueDissectionEnv is comprised of a flap of deformable red tissue that is connected to a rigid board by blue connective tissue. The flap is pulled back and away from the board with a constant force, exposing the connective tissue. An electrocautery hook is controlled in TPSD space, and is able to cut both connective tissue and flap when it is activated. The goal is to cut the connective tissue and dissect the flap from the rigid board without damaging the flap. The task is finished when the flap is completely dissected from the board.

RopeCuttingEnv is based on a common task in surgical training, and is an abstraction of a crucial step in many interventions, for example in laparoscopic cholecystectomy. For example, in laparoscopic cholecystectomy, dissecting the gallbladder from the liver requires cutting connective tissue by separating it into filament-like strands and pulling them away from gallbladder and liver. These organs should not be cut because (a) damaging the gallbladder leads to leakage of bile into the abdominal cavity which should be avoided to reduce risk of infection, and (b) damaging the liver leads to bleeding, impairs overview of the surgical site, and prolongs the operation. PrecisionCuttingEnv is a simplified version of the precision cutting task of the [FLS](#page-0-0) program, used to teach surgical students how to manipulate tissue to achieve a desired cutting pattern using curved scissors under the constraints of pivotized motion. The kind of tissue dissection in TissueDissectionEnv is frequently applied in tissue layer-specific dissection during various procedures and is present in various interventions such as transabdominal preperitoneal inguinal hernia operation (TAPP), laparoscopic cholecystectomy, and total mesorectal excision for rectal cancer (TME).

# 5.4 Thread Manipulation Track

Thread manipulation involves balancing large motions to reach the overall position of interest with delicate motions to solve the task. Threads are difficult to manipulate, due to their high flexibility and length-to-diameter ratio. In addition, a thread's shape can only be controlled indirectly, which requires versatile manipulation strategies.

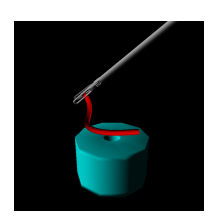

<span id="page-13-2"></span>ThreadInHoleEnv consists of a laparoscopic grasper that grasps the upper end of a thread, and a deformable hollow cylinder with a hole. The goal is to control the grasper in TPSD space and navigate the hanging end of the thread into the cylinder. The task is complete when the thread is inserted to a desired target depth.

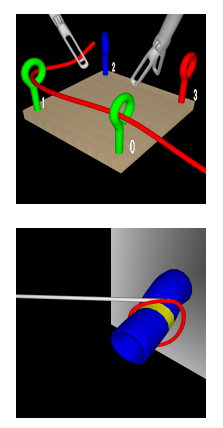

<span id="page-14-0"></span>RopeThreadingEnv consists of a board, a set of eyelet screws, a long piece of thread and two laparoscopic graspers. The goal is to control both graspers in TPSD space and maneuver the thread through the eyelets in a specific order and direction. The task is complete when the rope passes through all eyelets in the correct order.

<span id="page-14-1"></span>LigatingLoopEnv consists of a deformable hollow cylinder attached to a wall, and a ligating loop instrument. The ligating loop instrument has a deformable loop attached to the end of a rigid shaft. The task is to control the instrument in TPSD space and navigate the loop over the cylinder onto the yellow ring, and then close the loop to constrict the cylinder. The incremental opening and closing of the loop is controlled through a separate action. The task is complete when the loop is closed around the marking to a desired loop length.

ThreadInHoleEnv can be freely configured to represent a wide variety of peg-in-hole tasks, from sliding stiff ropes into narrow, deformable cylinders (e.g., urethral catheterization) to indirectly manipulating the distal end of long and flexible ropes into stiff cylinders, simply by changing the dimensions and stiffness of the objects. RopeThreadingEnv often used for surgical skill training of novice surgeons, as it builds fine motor control using both hands *(i.e., bimanual dexterity)* under pivotized motion, and is a prerequisite to suturing. Moreover, complex camera guidance may be required if the eyelet screws are facing the camera edge-on, as illustrated in [Figure 7](#page-15-0) (b). LigatingLoopEnv is inspired by the ligating loop task of the [FLS](#page-0-0) program and requires a high degree of manual dexterity.

# 6. Reinforcement Learning Experiments

[RL](#page-0-0) experiments for different configurations of the environments are conducted to establish a learning baseline against which novel methods can be compared. Instead of exhaustively tuning the algorithm, hyperparameters, network architecture, and reward functions, the goal of these experiments is to show the effect of various environment configurations on task complexity, while keeping the learning setup constant. We train using [Proximal Pol](#page-0-0)[icy Optimization \(PPO\)](#page-0-0) [\(Schulman et al., 2017\)](#page-40-5), as it is a popular algorithm that has been applied successfully to diverse problems in the literature [\(Andrychowicz et al., 2020;](#page-37-8) [Mirhoseini et al., 2021;](#page-38-12) [Pore et al., 2021b\)](#page-39-0), thus making it suitable for use as a baseline. All environments were tested in several configurations, using either state or image observations, and varying up to two other environment-specific parameters. A complete list of available parameters for environment configuration is given in Appendix B, Table B. The experiments span a diverse spectrum of task complexity, from configurations that meet the capabilities of a naive [RL](#page-0-0) approach to configurations that exceed them.

This section first presents the individual experiment configurations and their results for each environment grouped by their respective surgical tracks, and then investigates the influence of adding a depth channel or increasing image resolution. The frame skip parameter N is set such that the simulated time between observations  $\Delta T_o$  is 0.1 s. If not stated otherwise, image observations are RGB images with a resolution of  $64 \times 64$ . A

<span id="page-15-0"></span>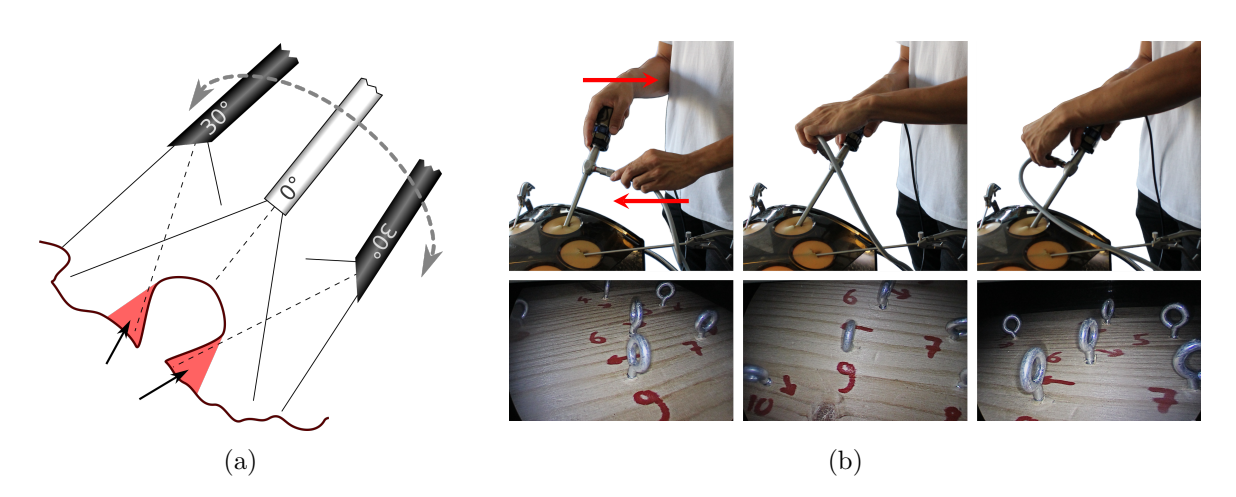

Figure 7: (a) Oblique-viewing endoscopes (30°) can obtain views otherwise occluded (marked in red) with 0◦ -endoscopes by rotating an angled optic relative to the image sensor. (b) To generate different views of the scene, the surgeon pans the camera head while rotating the optic relative to the camera head, thus looking from the right side or from the left side while keeping a stable horizon of the image relative to a global frame of reference.

frame stack of 4 is used in both image- and state-based observations. Environment-specific hyperparameters, such as time limit for task execution and simulation time step  $\Delta T_s$ , are reported in Appendix C, Table C. Size and content of the hand-crafted state observations are shown in Appendix D, Table D.

Reinforcement Learning Algorithm The StableBaselines3 [\(Raffin et al., 2021\)](#page-39-6) implementation of [PPO](#page-0-0) is used with the hyperparameter values reported in [Table 5](#page-15-1) across all experiments. Each experiment (*i.e.*, [PPO](#page-0-0) training run) is conducted with 8 random seeds. The training scripts are publicly available in the sofa zoo repository. Each training run spans  $10^7$  total environment steps, but terminates early if a wall clock time of 48 h is reached to match the resource constraints of the available compute cluster.

<span id="page-15-1"></span>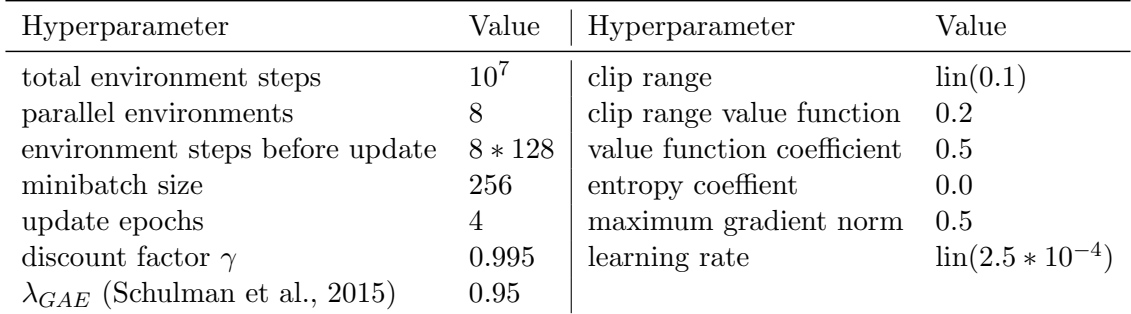

Table 5: Hyperparameters of [PPO](#page-0-0) across all [RL](#page-0-0) experiments.  $\text{lin}(x)$  denotes a linearly decreasing schedule starting at  $x$  and ending at 0.0 when reaching the total environment steps.

Agent Architectures For state-based observations, the agent consists of two separate neural networks of similar architecture for policy and value estimation. Both networks contain two fully connected layers with 256 neurons each and ReLU non-linearities. The policy network has an output layer of N neurons for an action space of N dimensions to predict the mean of a diagonal Gaussian distribution, and a learnable log standard deviation that does not condition on the input. The value network has an output layer with a single neuron for value estimation. The same network architecture is used in all experiments. No parameters are shared and the policy agent is trained from scratch for each experiment.

For image-based observations, the architecture is adapted to feature convolutional layers for feature extraction. Each network processes the image input through three convolutional layers with square kernel sizes 8, 4, 3 and strides of 4, 2, 1, respectively. The output is passed to one fully connected layer with 512 neurons. The heads of policy and value network have the same architecture as in the state-based experiments. This is the same architecture as used in [Scheikl et al.](#page-40-9) [\(2023\)](#page-40-9).

#### 6.1 Spatial Reasoning Track

#### 6.1.1 Configurations

**[ReachEnv](#page-10-1)** Parameter  $R \in \{3 \text{ mm}, 8 \text{ mm}, 20 \text{ mm}\}\)$  controls the radius of the target sphere's visual model, and parameter  $P \in \{64 \times 64, 128 \times 128\}$  controls the resolution of the image observation. The state-based task has only one configuration, as the state observation includes both the current end-effector and target positions and thus not depend on the parameters above. These configuration parameters are chosen to investigate the influence of the relative visual features sizes.

**[DeflectSpheresEnv](#page-10-2)** Parameter  $M \in \{1, 2, 5\}$  sets the number of spheres to deflect. Parameter B controls whether the agent controls one or two electrocautery hooks. The number of spheres on the board is set to  $N = 5$  across all experiments. These configuration parameters are chosen to investigate the influence of the task complexity, and of having to distinguish between both instruments while doubling the size of the action space.

**[SearchForPointEnv](#page-11-0)** The environment is tested in 1) the full task of active vision, where the agent controls both camera and electrocautery hook, to touch a highlighted point in the scene, and 2) the reduced task of camera control. In the reduced task, the goal is to visualize the highlighted point by centering it in the image observation with a desired distance between camera and point.

#### 6.1.2 Results

The learning curves of image- and state-based runs for the environments of the spatial reasoning track are shown in [Figure 8.](#page-17-0) The state-based policies are able to solve all environments across all configurations. The largest impact on task success is observed for controlling two instead of one instrument in the [DeflectSpheresEnv.](#page-10-2) The image-based policies are able to solve the [ReachEnv](#page-10-1) for a large visual target sphere of 20 mm radius, and fail for all other configurations and environments. The next highest task success is observed for the [DeflectSpheresEnv](#page-10-2) with roughly 30% for the simplest case (one sphere, one instrument), and to roughly  $2\%$  for the most complex case (*i.e.*, five spheres, two instruments). The simulation speed of [SearchForPointEnv](#page-11-0) is lower than the other environments, because

<span id="page-17-0"></span>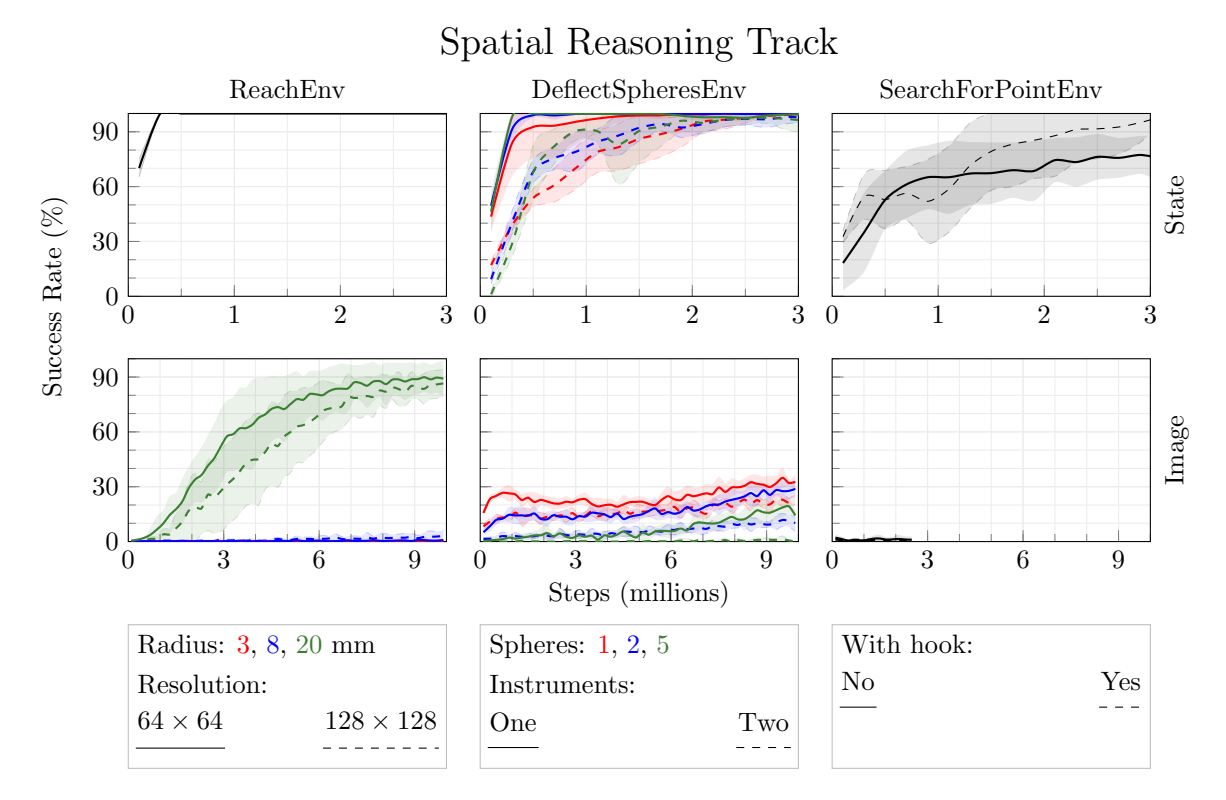

Figure 8: Learning curves for the spatial reasoning track. Success rate is shown over total environment steps during training. Each curve shows the mean and standard deviation over  $n = 8$  random seeds. Line color and markers are composed from the configuration parameters. Top and bottom row show the experiments for state- and image-based observations, respectively.

collision detection and rendering is costly for scenes with multiple complex shapes. Thus, the image based runs were ended by the time criterion of 48 h per run and did not reach the desired  $10^7$  environment steps. Both variants of [SearchForPointEnv](#page-11-0) inherently rely on image observations. Thus, the state-based experiments should be regarded as supplementary information to validate that the reported performance for the image-based experiments is not due to reward factor misspecification.

#### 6.2 Deformable Object Manipulation and Grasping Track

#### 6.2.1 Configurations

**[TissueManipulationEnv](#page-11-1)** Threshold  $T \in \{2 \text{ mm}, 5 \text{ mm}\}\)$  controls the distance between landmark and target point in image space required to complete an episode. Parameter N sets whether the landmark is a fixed point on the tissue, or sampled from a set of points on the tissue after each environment reset. These configuration parameters are chosen to investigate whether the agent is able to learn accurate control of the dynamic behavior of the deformable tissue for multiple points on the tissue.

[PickAndPlaceEnv](#page-12-0) The environment is tested with 3 different combinations of phases: Pick, Place, Pick and Place. For configuration Pick, the episode ends when the torus is grasped and the instrument reaches the desired lifting height. For configuration Place, the episode starts with torus already grasped and instrument at desired lifting height, and ends when the torus is placed on the active peg. Additionally, parameter M controls the material parameters of the torus to model either a stiff or a soft torus. For the stiff case, the mechanical beam radius of the torus' [FEM](#page-0-0) model is increased by a factor of 5 while the mass is decreased by a factor of 2.5. The phase combinations investigate the relative complexity of the phases and the added difficulty of a multi-phase task. The material parameters are investigated to show the difference between manipulating highly deformable and more stiff objects.

[GraspLiftAndTouchEnv](#page-12-1) The environment is tested in six configurations with different combinations of phases:  $Gr, GrLi, GrLiTo, Li, LiTo, To. Phase names Grasp, Lift, and$ Touch are abbreviated as  $Gr, Li$ , and  $To$ , respectively. For configuration  $GrLi$ , the task is finished grasping and lifting phases are complete. For configuration  $LiTo$ , the task starts with the gallbladder already grasped, and ends when the electrocautery hook correctly activates in the target point.

#### 6.2.2 Results

The learning curves of image- and state-based runs for the environments of the deformable object manipulation and grasping track are shown in [Figure 9.](#page-19-0) The state-based policies are able to solve all environments in most configurations. The mechanical parameters of [PickAndPlaceEnv](#page-12-0) influence the task success for pick and place phases differently. The highest success rate of almost 100% is reached for picking up a soft torus. Picking up the stiff torus reaches only 90% task success, same as placing the stiff torus. Placing the soft torus reaches a maximum of 80% task success at 3 million steps and then declines to 60% before recovering. Task success decreases with the number of phases that have to be learned by the policy. Learning all phases reaches a success rate of roughly 40% and 8% for the [GraspLiftAndTouchEnv](#page-12-1) and [PickAndPlaceEnv,](#page-12-0) respectively. Without randomizing the position of the point on the tissue in [TissueManipulationEnv,](#page-11-1) the image-based policy is also able to learn the task with roughly 100% task success. Lowering the threshold for task completion and randomizing the position both slow down learning. The 5 mm threshold configuration reaches a success rate of roughly 95%, while the 2 mm threshold configuration converges to 40%. For [PickAndPlaceEnv,](#page-12-0) the image-based policy, in contrast to the state-based policy, picking up the stiff torus has a higher success rate than picking up the soft torus. The image-based policy is unable to learn the full task with all phases of the [GraspLiftAndTouchEnv.](#page-12-1)

#### 6.3 Dissection Track

#### 6.3.1 Configurations

**[RopeCuttingEnv](#page-12-2)** Parameter  $R \in \{5, 10\}$  controls how many random ropes are generated between the walls at each environment reset. Parameter  $C \in \{1,3\}$  sets the number of active ropes that must be cut to complete the episode. With more ropes in the scene, navigating to and cutting the marked rope becomes increasingly difficult. However, this also means

<span id="page-19-0"></span>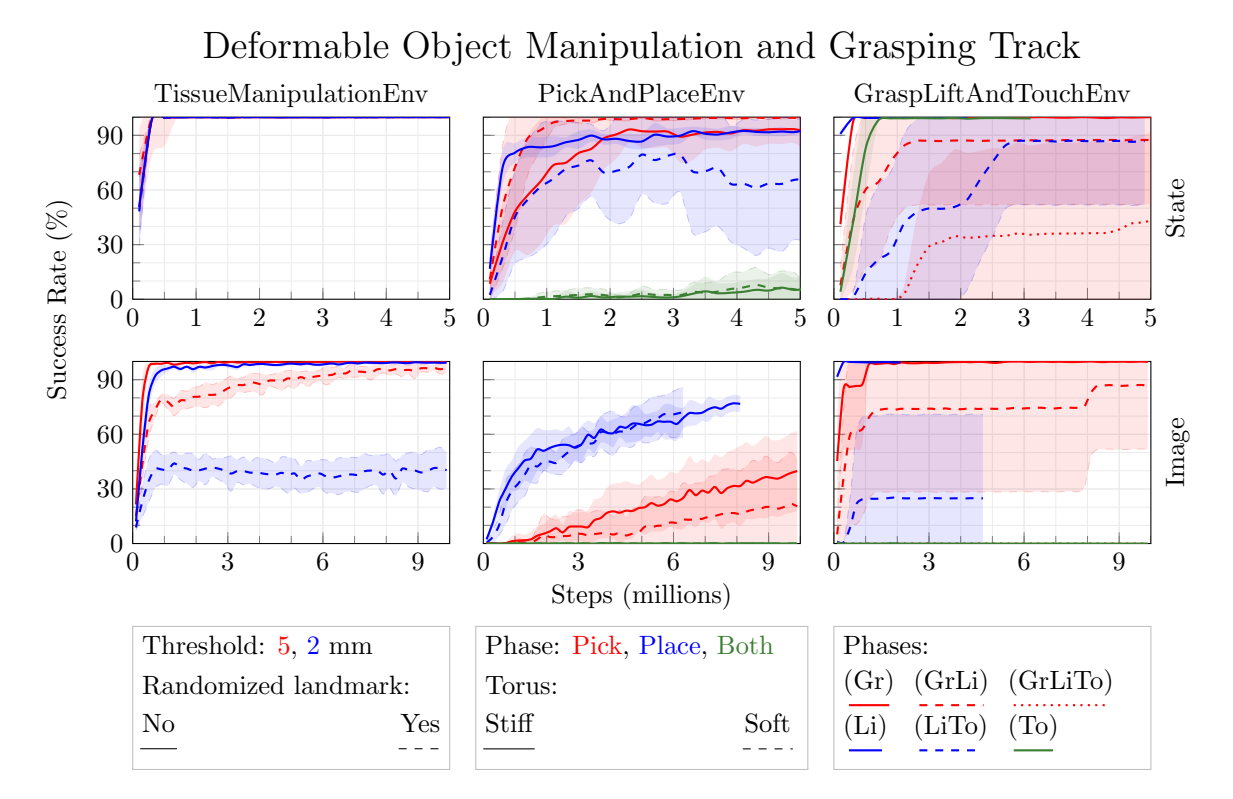

Figure 9: Learning curves for the deformable object manipulation and grasping track. Success rate is shown over total environment steps during training. Each curve shows the mean and standard deviation over  $n = 8$  random seeds. Line color and markers are composed from the configuration parameters. Top row shows state observations; bottom row shows image observations. In TissueManipulationEnv, the landmark is the point on the tissue that should be aligned with the target point. In GraspLiftAndTouchEnv, the phases are abbreviated Gr, Li, and To. Line color indicates the starting phase and pattern indicates the number of phases to complete.

that more ropes can be cut incorrectly before the task is failed. For example, with  $R = 5$ and  $C = 3$ , it is not possible to complete the task if more than two incorrect ropes are cut.

**[PrecisionCuttingEnv](#page-13-0)** The function projected onto the cloth to mark the desired cutting path is either a linear function  $l(x) = ax + b$  or a sine function  $s(x) = c \sin fx + d$ , where  $x$  is along the depth dimension of the cloth. The parameters for these functions are either fixed or sampled randomly for each trajectory. The specific function controls how complex the desired cutting path is, while randomizing parameters of the path forces the agent to condition on the observed desired cutting path, instead of solving the task by memorizing a specific trajectory. For the fixed case, the parameters are  $a = 0, b = 0.5, c = 15$ ,  $d = 0.6$ , and  $f = \frac{1}{75}$ , and x is limited to the interval [0,0.5]. For the random case, the parameters are uniformly sampled as follows:  $a \sim U(-0.5, 0.5)$ ,  $b \sim U(0.3, 0.7)$ ,  $c \sim$  $U(10, 20)$ ,  $d \sim U(0.3, 0.7)$ ,  $f \sim U(\frac{0.5}{75}, \frac{1.5}{75})$ , and x is limited to the interval  $[0, x_{high}]$ , where

 $x_{high} \sim U(0.5, 0.7)$ . The values are unitless and represent coordinates relative to the size of the cloth.

**[TissueDissectionEnv](#page-13-1)** Parameter  $R \in \{2, 4\}$  represents the number of rows of connective tissue must be cut to complete the task. Parameter V controls whether a visual indicator marking the point on the connective tissue that is closest to the electrocautery hook's tip is enabled or disabled. While  $R$  controls the overall complexity of the task, the visual marker represents an initial guide for task-driven visual feature extraction.

#### 6.3.2 Results

<span id="page-20-0"></span>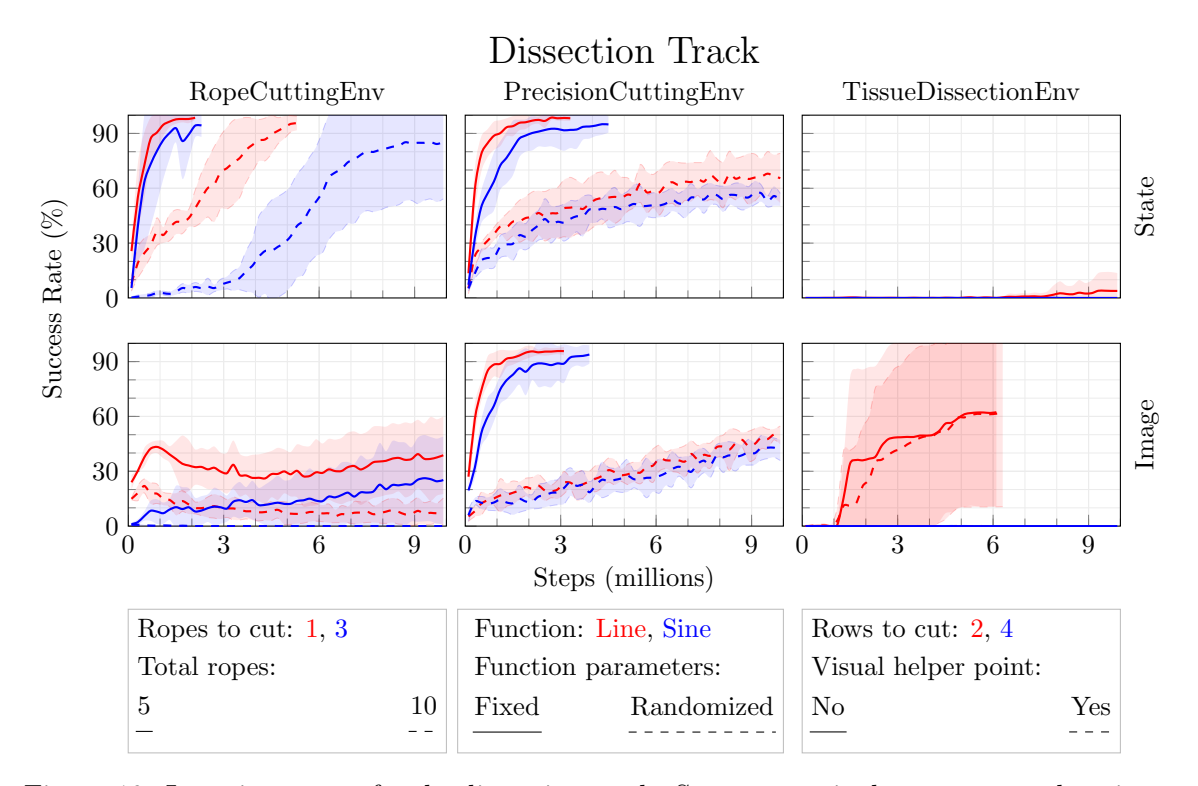

Figure 10: Learning curves for the dissection track. Success rate is shown over total environment steps during training. Each curve shows the mean and standard deviation over  $n = 8$  random seeds. Line color and markers are composed from the configuration parameters. Top and bottom row show the experiments for state- and image-based observations, respectively.

The learning curves of image- and state-based runs for the environments of the dissection track are shown in [Figure 10.](#page-20-0) The difference in the number of total environment steps between policies that learn quickly and those that do not is caused by the time required to reset environments that feature topological changes. Such a reset requires creating a process at the operating system level and initializing a new simulation instance. Better policies cause environment resets more often, resulting in an overall decrease in sampled steps per second by a factor of 3 to 10. For example in [RopeCuttingEnv,](#page-12-2) a successful policy is able to complete the easiest configuration in 40 steps, which results in 10 times more resets compared to an unsuccessful policy that times out after 400 steps. Consequently, learning runs of successful policies are more often terminated by the time limit of 48 h than by the limit of total environment steps.

For [RopeCuttingEnv](#page-12-2) the number of total ropes in the scene has a higher impact on task success than the number of ropes that should be cut. Compared to the state-based policies, the image-based policies reach much lower task success rate with roughly 40% for the simplest (cut 1 rope out of 5) and 0% for the most complex (cut 3 ropes out of 10) configuration. For [PrecisionCuttingEnv,](#page-13-0) introducing noise to the function parameters strongly impacts the final task success rate and learning speed. The final success rate drops from around 95% for the non-randomized case to 50% for the image- and 60% for the state-based policies in the randomized case. State-based policies are not able to solve the [TissueDissectionEnv](#page-13-1) and reach a final task success rate of less than 10%. Image-based policies learn the task to a mean success rate of roughly 60%, albeit with a large variance across runs. [PrecisionCuttingEnv](#page-13-0) and [TissueDissectionEnv](#page-13-1) are the first environments where image-based policies were able to compete with, and even surpass the success rate of statebased policies.

#### 6.4 Thread Manipulation Track

#### 6.4.1 Configurations

**[ThreadInHoleEnv](#page-13-2)** Parameter  $M \in \{normal, flexible, inverted\}$  controls the mechanical properties of thread and hole as illustrated in [Figure 11](#page-21-0) (a)-(c). The *flexible* case has a longer and more flexible thread, compared to the *normal* case. The agent thus has to learn a more complex dynamical behavior of the thread. The inverted case is challenging because the hole must be deformed with the indirectly controlled tip of the thread to insert, due to the constrained motion of the pivotized grasper. Parameter N controls whether the camera

<span id="page-21-0"></span>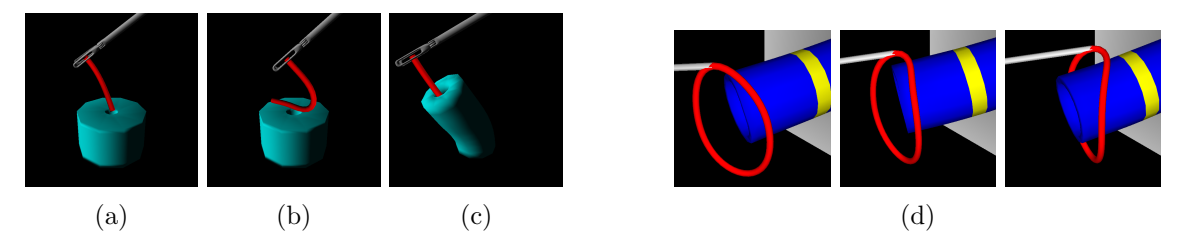

Figure 11: ThreadInHoleEnv configurations of the mechanical parameters for the a) normal, b) flexible, c) inverted case. d) possible strategy of navigating the loop over the cavity in the soft case of the LigatingLoopEnv. The interactions with cavity are necessary to implicitly control the shape of the loop and finish the task.

pose is randomized for each trajectory. This investigates whether the agent is able to learn a visual feature extraction that is robust to changes in camera perspective.

**[RopeThreadingEnv](#page-14-0)** For all configurations, the number of loops on the board is reduced to a single one, as preliminary experiments with more than one loop were unsuccessful. Parameter  $M \in \{base, binannual\}$  controls the criterion that marks the episode as done. In the base case, the episode is marked as done, when 5% of the rope is passed through the loop. In the *bimanual* case, the episode is marked as completed, when the rope is passed

through the loop, and grasped by the second grasper on the other side of the loop. The bimanual case adds a phase to the task that brings it closer to behavior that can solve the iterative threading and regrasping required to solve the task with more loops on the board. Parameter N controls whether noise is added to the position and orientation of the loop at each environment reset. Each episode starts with the rope grasped by the right grasper between 10% and 30% of the rope length from the tip of the 200 mm long rope. So even in the case where the loop pose is not randomized, a *memorized* trajectory is not able to solve the task.

**[LigatingLoop](#page-14-1)** The environment is tested in configurations  $C \in \{soft, stiff\}$  that control the mechanical parameters of the loop. The mechanical behavior of the loop heavily influences the difficulty of the task. A stiff loop maintains its overall round shape, so navigating the loop over the cavity is easier compared to the soft case. In the soft case, the agent has to learn a strategy that uses the cavity to control the shape of the loop through physical interaction, in order to make navigating the loop over the cavity possible as illustrated in [Figure 11](#page-21-0) (d).

6.4.2 Results

<span id="page-22-0"></span>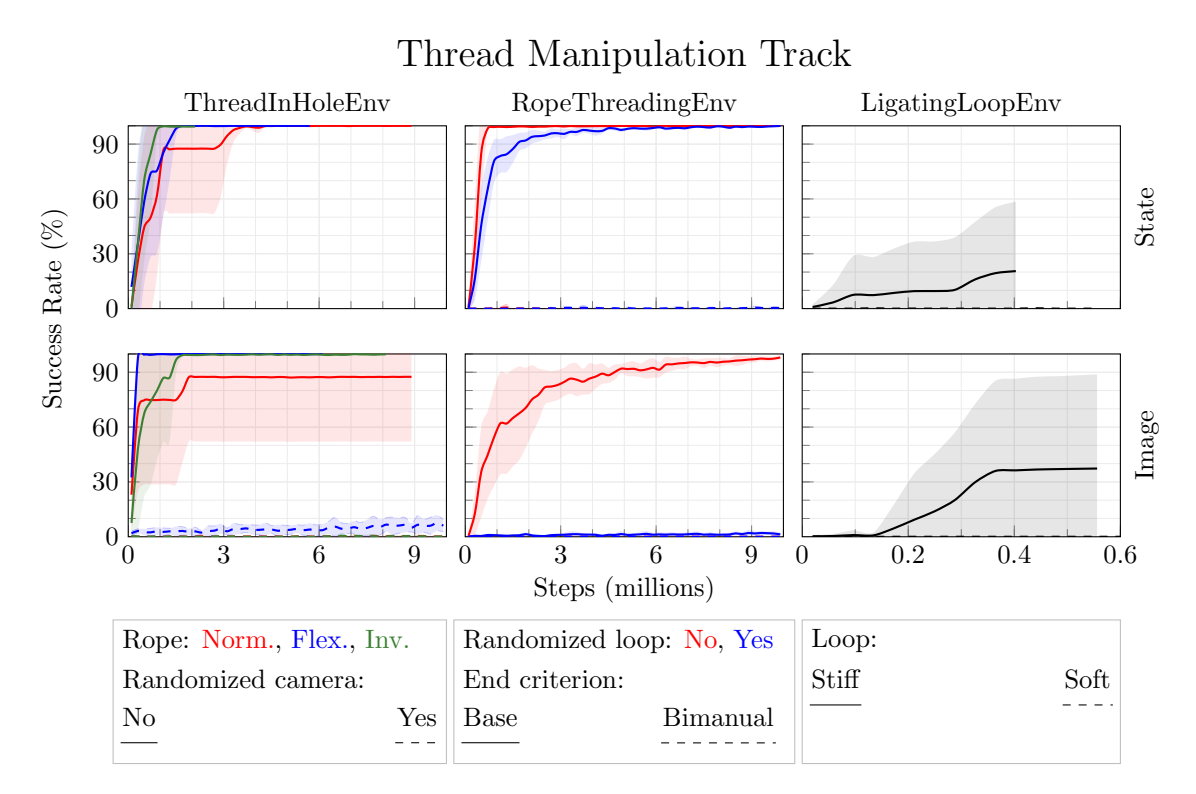

Figure 12: Learning curves for the thread manipulation track. Success rate is shown over total environment steps during training. Each curve shows the mean and standard deviation over  $n = 8$  random seeds. Line color and markers are composed from the configuration parameters. Top and bottom row show the experiments for state- and image-based observations, respectively.

The learning curves of image- and state-based runs for the environments of the thread manipulation track are shown in [Figure 12.](#page-22-0) State-based policies are able to learn all tasks across all configurations, except for [LigatingLoopEnv](#page-14-1) (20% and 0% task success) and the bimanual configuration of [RopeThreadingEnv](#page-14-0) (0% task success). The image-based policies deliver comparable results, even outperforming the state-based policy on [LigatingLoopEnv](#page-14-1) in the stiff configuration with 40% task success. The image-based policies are unable to solve the task for randomizing camera pose in [ThreadInHoleEnv](#page-13-2) or loop pose in [RopeThreadin](#page-14-0)[gEnv.](#page-14-0) The simulation speed of [LigatingLoopEnv](#page-14-1) is much slower compared to the previous environments, limiting the total number of environment steps to under  $10^6$ . Constricting the cavity with a loop is very computationally expensive for both collision detection and deformation including complex constraint resolution.

#### 6.5 Image Resolution

We additionally test the effect of image resolution on environments where precision might be limited by low-resolution images. In [ReachEnv,](#page-10-1) the configurations with a higher resolution of  $128 \times 128$  do not outperform the lower resolution configurations. When increasing the resolution in [DeflectSpheresEnv,](#page-10-2) the success rate increases by roughly 5%, however, only in the configurations with one instrument. The most notable difference occurs for [TissueMa](#page-11-1)[nipulationEnv,](#page-11-1) where a  $128 \times 128$  resolution with a threshold of 2 mm reaches a task success rate of 100%, compared to only 40% for a resolution of  $64 \times 64$ . For a threshold of 5 mm, the final success rate is the same but learning is faster with a resolution of  $128 \times 128$ .

#### 6.6 Depth Information

We additionally investigate the effect of adding depth information to image observations in all environments, as this greatly increases the information available to the agent. We use the same configurations as for RGB image-based policies, yet adding a depth channel to create RGBD images. Across environments, adding depth information usually resulted in only minor increases in success rate of around 5% to 10%. These results are aligned with the findings of [Barnoy et al.](#page-37-9) [\(2021\)](#page-37-9) that compare various different image-based observation types on a reach and a suturing task in [RALS.](#page-0-0) The learning curves for these experiments on the spatial reasoning track are shown in [Figure 13.](#page-24-0) [ReachEnv](#page-10-1) shows the most noticeable difference between RGB and RGBD observations. For a radius of 20 mm, the policy learns faster and reaches a higher final success rate, and this improvement is also observed for a radius of 8 mm, but only for the higher resolution variant.

# 7. Discussion

In this section, we show how our results reflect several well-known open problems in [RL](#page-0-0) research. We present overall trends in the environment parameters with the largest effect on task complexity, which include using high-dimensional image observations instead of compact state observations, cooperation between multiple agents, and multi-phase tasks. We also discuss reward design and learning policies with safety constraints, two prominent topics in the community that are particularly relevant to surgical robotics. By showing that

<span id="page-24-0"></span>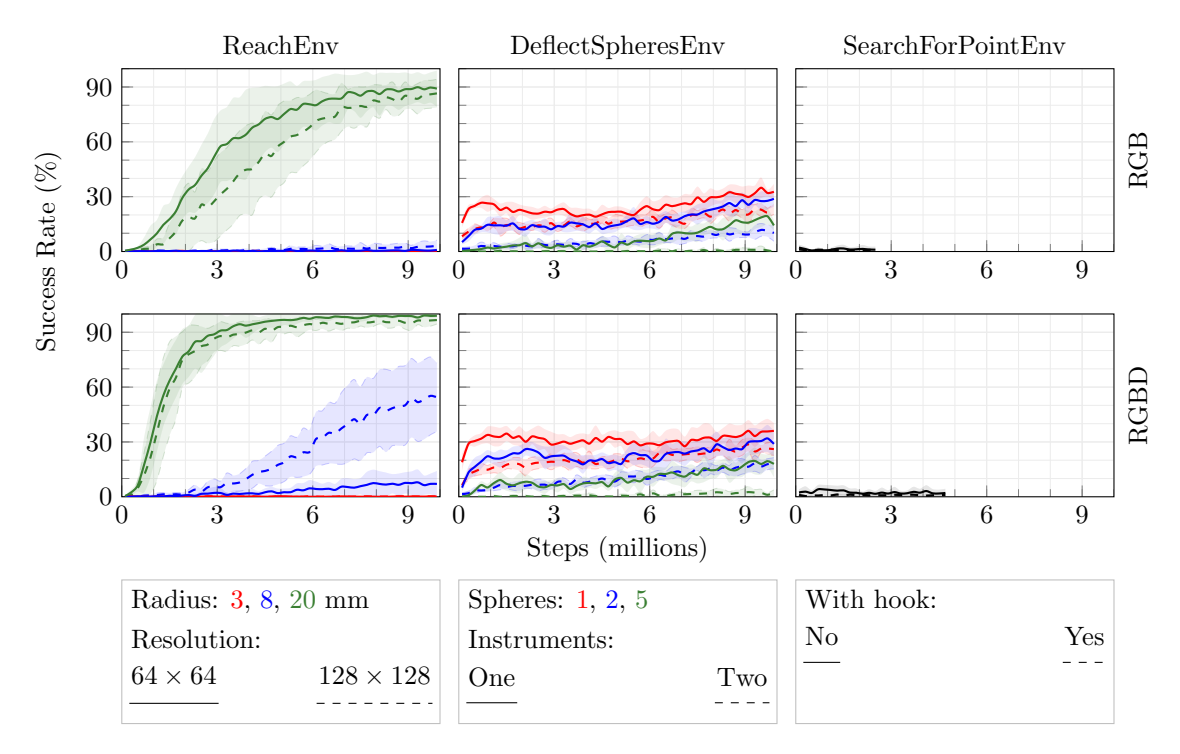

Figure 13: Learning curves for the spatial reasoning track for experiments with additional depth information. Success rate is shown over total environment steps during training. Each curve shows the mean and standard deviation over  $n = 8$  random seeds. Line color and markers are composed from the configuration parameters. Top and bottom row show the experiments for RGB and RGBD image-based observations, respectively.

these open problems are represented throughout the environment suite, we substantiate that LapGym is an appropriate proving ground for further research into these problems.

State vs Image Observations Across tested environments and configurations, statebased policies usually outperform their image-based counterparts. However, the opposite is observed for [TissueDissectionEnv](#page-13-1) and [LigatingLoopEnv,](#page-14-1) where image-based policies reach 30% and 60% greater task success, respectively. Additionally, state observations did not perform much better than image observations on [PrecisionCuttingEnv.](#page-13-0) These environments require localizing a pattern or a piece of tissue that is deformed in a complex way, making it difficult to capture the relevant information with a hand-crafted state vector based on a limited number of points. In these cases, state-based policies must deal with uncertainty about their environment, where image-based policies do not. As environments and tasks increase in complexity through greater deformability and more topological changes, the capabilities of state-based approaches may be limited, motivating the shift towards imagebased policies in robotic surgery [Scheikl et al.](#page-40-9) [\(2023\)](#page-40-9).

However, image observations can be non-Markovian on first-person navigation tasks. For example, in [SearchForPointEnv,](#page-11-0) the agent can get lost if it reaches a position where it can only see the abdominal wall or some other featureless surface, as it can only condition on the most recent observation. Similarly, in the multi-instrument variant, the electrocautery hook is difficult to locate if it moves off frame, especially because it does not necessarily stay at its last seen position. Short of using a recurrent policy architecture, proprioception or sensor fusion can also be used to mitigate this failure mode.

Several image-based training runs did not converge within the total  $10<sup>7</sup>$  environment steps, indicating that learning relevant visual features further complicated learning and would benefit from further training or more sample efficient algorithms.

Image Resolution The optimal resolution for a particular task depends on the sizes of relevant objects in the scene and the sizes of the kernels in the agent's convolutional layers. In [TissueManipulationEnv,](#page-11-1) the relevant features are the landmark and target points, as well as the distance between them. Because the sizes of these points are well matched to the kernel size, increasing the resolution provides the agent with more information and increases success rate. Note that this is only the case for randomized landmark points, since otherwise the policy can simply learn to manipulate the tissue as a whole without paying attention to the specific landmark.

In [ReachEnv,](#page-10-1) not only is the target sphere relevant, but also the relative depths of the target sphere and the end-effector. Estimating this depth is only possible through minute changes in the sizes of the spheres. Because the kernel sizes appear to be mismatched for features of this scale, increasing the resolution does not significantly change the outcome, other than slowing down learning due to a larger model size. Optimizing the network parameters may improve success rate on this task, but is outside of the scope of this work.

Preliminary experiments that employ larger visual feature extractors, pretrained models on self-supervised image reconstruction, and semantically segmented images as observations did not yield any benefits but would very likely benefit from further investigation.

Multi-Instrument Collaboration The presented environments require different types of collaboration between instruments to solve the tasks at hand. Sequential coordination, where only one instrument is active at a time, is present in [GraspLiftAndTouchEnv,](#page-12-1) [RopeThreadingEnv,](#page-14-0) and [DeflectSpheresEnv.](#page-10-2) Simultaneous coordination, where multiple instruments are active at the same time, is present in the active vision task of [Search-](#page-11-0)[ForPointEnv,](#page-11-0) the two-instrument variants of [PrecisionCuttingEnv](#page-13-0) and [LigatingLoopEnv,](#page-14-1) as well as the variant of [TissueDissectionEnv](#page-13-1) where the force pulling back on the tissue is controllable. Initial investigations with these environments showed that simultaneous coordination is significantly harder to learn than sequential coordination.

Simultaneous coordination can exacerbate the problem of credit assignment. For example, in the active vision task of [SearchForPointEnv,](#page-11-0) actions that control the camera are uncorrelated with the shaped reward, which only depends on the position of the movement of the electrocautery hook. Although it is possible to add further shaped rewards that depend on the camera movement, reward engineering is at best tedious and at worst can lead to a bias in task execution or suboptimal learning. We will add more tasks that require simultaneous coordination to sofa env, in order to better support research into algorithms for this particular challenge, for example multi-agent [RL.](#page-0-0)

Multi-Phase Tasks Many surgical procedures are comprised of several distinct phases, often at multiple levels of granularity. In sofa env, multi-phase tasks include the singleinstrument task of [PickAndPlaceEnv](#page-12-0) and the multi-instrument task of [GraspLiftAndTouchEnv.](#page-12-1) When learned by a single agent, multi-phase tasks are comparable to learning a task with sequential coordination. Designing reward functions for such tasks is challenging, and learning is increasingly difficult as more phases are added. Alternative approaches to the general problem of multi-phase tasks include multi-agent [RL](#page-0-0) [\(Scheikl et al., 2021\)](#page-40-3), hierarchical [RL](#page-0-0) [\(Pateria et al., 2021\)](#page-39-8), or meta-learning [\(Yu et al., 2020\)](#page-41-2). Multi-agent and hierarchical [RL](#page-0-0) may address the challenge by learning specific policies and their coordination for each phase, while meta-learning may view a multi-phase task as different tasks from the same family.

Reward Hacking [RL](#page-0-0) algorithms generally learn faster when given shaped rewards [\(Pathak](#page-39-9) [et al., 2017\)](#page-39-9). Recent algorithms are able to learn from sparser rewards [\(Hafner et al., 2022\)](#page-37-10) but are often more computationally expensive. A practical challenge with shaped rewards is reward hacking, where the policy is able to maximize the return without actually solving the task. For example, [LigatingLoopEnv](#page-14-1) contains a reward factor for the overlap between the loop and the target marking, intended to help the policy learn this subtle difference between successful and unsuccessful trajectories. If this reward factor is set too high, the policy only tries to maximize the overlap instead of solving the task, as this would end the episode early and decrease the total return. Time step costs and control costs may mitigate this issue in this case, but also introduce more reward factors that must be tuned correctly. Curriculum learning [\(Narvekar et al., 2022\)](#page-39-10) addresses this problem by incrementally reducing the magnitude of the shaped rewards throughout training, ultimately leaving only the sparse rewards that truly represent task success.

Safety Constraints Especially in a surgical context, it is desirable for an [RL](#page-0-0) agent to learn to avoid certain unsafe behaviors as it completes the task [\(Pore et al., 2021a\)](#page-39-11). Although these undesired behaviors cause no real damage while learning in simulation, they are unacceptable during task execution. Punishments  $(i.e.,$  negative rewards) are the typical solution for this scenario, however, care must be taken to ensure that exploration is not hindered. This balance is especially precarious if desired and undesired states appear very similar in observation space, for example in [PrecisionCuttingEnv.](#page-13-0) One possible solution to this challenge is curriculum learning [Scheikl et al.](#page-40-9) [\(2023\)](#page-40-9), where punishments for safety violations are incrementally increased throughout training, without curtailing initial exploration.

Early termination of the trajectory upon violation of safety constraints made learning more likely to fail in our early experiments, presumably because it makes reward hacking easier. If rewards are negative in expectation, it can be advantageous to accept a onetime punishment that ends the episode instead of allowing negative rewards to accumulate. Instead, in all environments with the exception of [RopeCuttingEnv,](#page-12-2) only successful task completion ends an episode early, and the discount factor incentivizes the agent to solve the task faster.

#### 7.1 Technical Limitations and Future Roadmap

LapGym as a Benchmark In the near future, we intend to host a challenge where research groups can submit their trained [RL](#page-0-0) models to be evaluated by the challenge host. Prior to this, we will make the code open source and allow the community to decide on a relevant set of standard configurations for the challenge. A set of human expert trajectories will also be provided to serve as a baseline and as data for imitation learning approaches. Furthermore, new features will be added incrementally as the need arises in the community and in our own research.

Simulation Speed Environments that simulate complex deformations of large volumes are highly computationally demanding. This may especially be a limitation for on-policy [RL](#page-0-0) algorithms, which typically have lower sample efficiency and require more environment steps. SofaCuda is an active effort to implement GPU-based physics simulation as a drop-in replacement for CPU-based [SOFA](#page-0-0) components.

Realistic Rendering [SOFA](#page-0-0) focuses on fast and accurate [FEM](#page-0-0) simulation. The rendering capabilities of [SOFA](#page-0-0) are thus rather limited and cannot compete with modern rendering pipelines, like in the Unity game engine, for example. For generating point cloud and semantically segmented image observations, sofa env already uses the rendering tools of Open3D. The same approach may be employed to outsource rendering of RGB images to an external library, such as Pytorch3D. Alternatively, sim-to-real transfer of visuomotor policies can be achieved through domain randomization [\(Tobin et al., 2017\)](#page-41-8) or domain adaptation [\(Scheikl et al., 2023\)](#page-40-9). As stereo cameras are commonly used in [RALS,](#page-0-0) we will extend the implemented endoscopes to feature two image sensors to generate stereo image observations.

Haptic Feedback for Human Control [SOFA](#page-0-0) is used for training surgeons in virtual reality settings with detailed force feedback [\(Courtecuisse et al., 2015\)](#page-37-11). We plan to include haptic feedback in the environments as additional sensor feedback for the learning algorithms as well as to extend support for teleoperation. The aim of this extension is to contribute to the democratization of surgical skill via the tactile internet [\(Fitzek et al., 2021\)](#page-37-12).

# 8. Conclusion

This work proposes LapGym, an open-source environment framework for [RL](#page-0-0) in [RALS.](#page-0-0) The framework contains 12 challenging and highly parametrizable [RL](#page-0-0) environments that are adapted to the unique requirements of [RALS.](#page-0-0) Baseline [RL](#page-0-0) experiments with [PPO](#page-0-0) across different configurations of the environments show the limitations of current [RL](#page-0-0) methods for learning clinically relevant skills in [RALS.](#page-0-0) The framework provides researchers with utilities to rapidly create new [RL](#page-0-0) environments, collect expert data for imitation learning, and test out path planning methods such as RRT. Environment wrappers allow for flexible integration of simulated sensors to acquire point clouds or semantically segmented images. The use of [SOFA](#page-0-0) as the underlying simulator offers a powerful and flexible platform for the development and testing of advanced control algorithms for robotic surgical systems.

The goal of this software is to spur further development of [RL](#page-0-0) algorithms tailored specifically for the challenges of [RALS,](#page-0-0) which include low-level control as well as a difficult exploration problem. The issue of exploration may be aided by the use of imitation learning with expert demonstrations, or with the help of model-based [RL](#page-0-0) methods. Many environments additionally require multi-agent coordination, which is a relatively little-explored topic in the field of [RALS.](#page-0-0) Finally, sofa env offers an exciting benchmark for transfer learning and

meta-learning approaches, since each environment can be parametrized to increase its complexity, and some environments can be modified in even more fundamental ways. We are convinced that improving on our baseline results through solving the challenges relating to [RALS](#page-0-0) and open [RL](#page-0-0) problems will lead to a considerable leap towards cognitive surgical robotics.

# Acknowledgments

The present contribution is supported by the Helmholtz Association under the joint research school "HIDSS4Health – Helmholtz Information and Data Science School for Health", the Helmholtz Association's Initiative and Networking Fund on the HAICORE@KIT partition, and the German Research Foundation (DFG, Deutsche Forschungsgemeinschaft) as part of Germany's Excellence Strategy – EXC  $2050/1$  – Project ID 390696704 – Cluster of Excellence "Centre for Tactile Internet with Human-in-the-Loop" (CeTI) of Technische Universität Dresden. We would like to thank Tim Wöldecke, Viet Pham, Pit Henrich, Tom Eckardt, and Marius Steger for their help with this project.

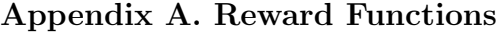

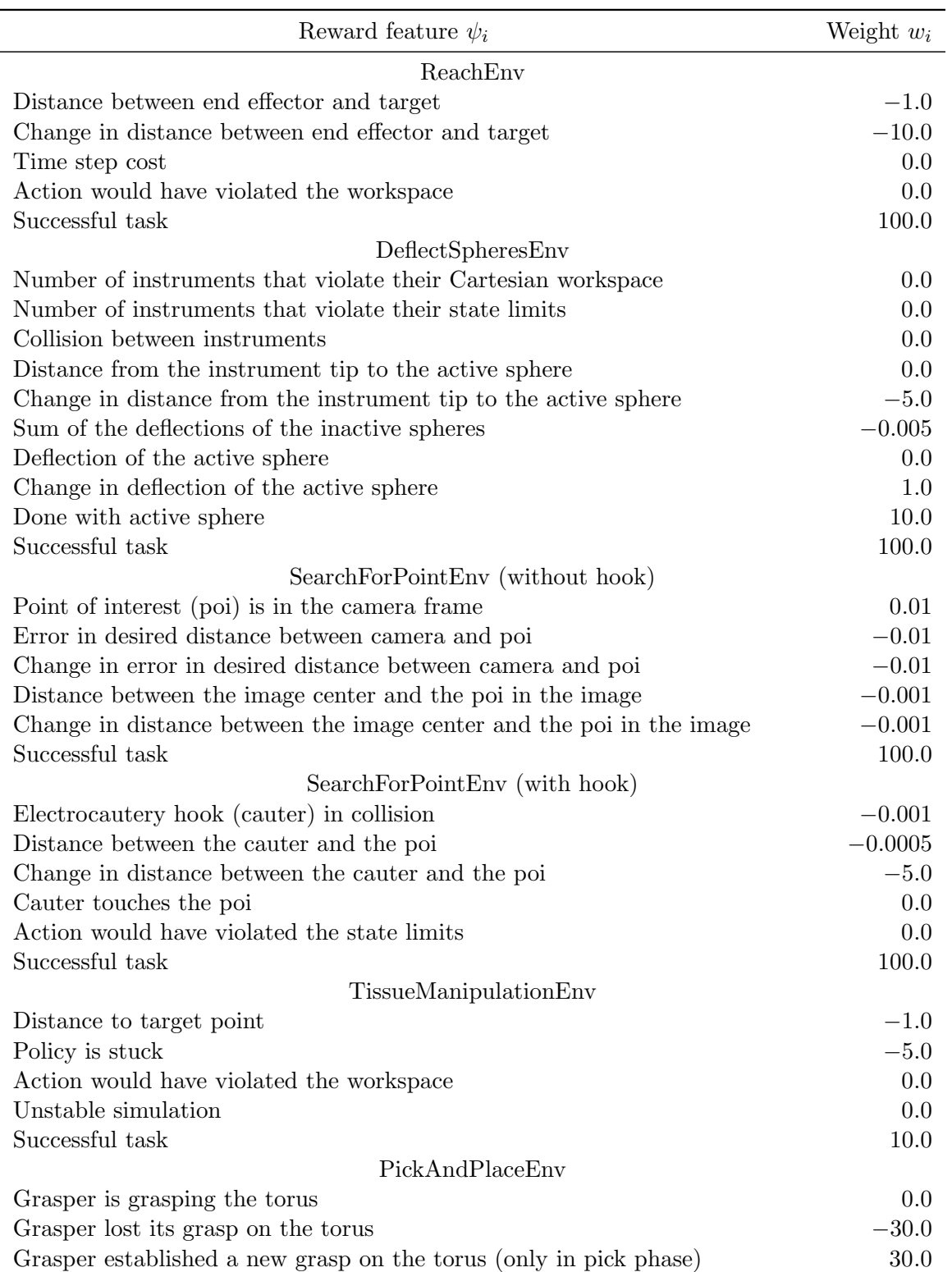

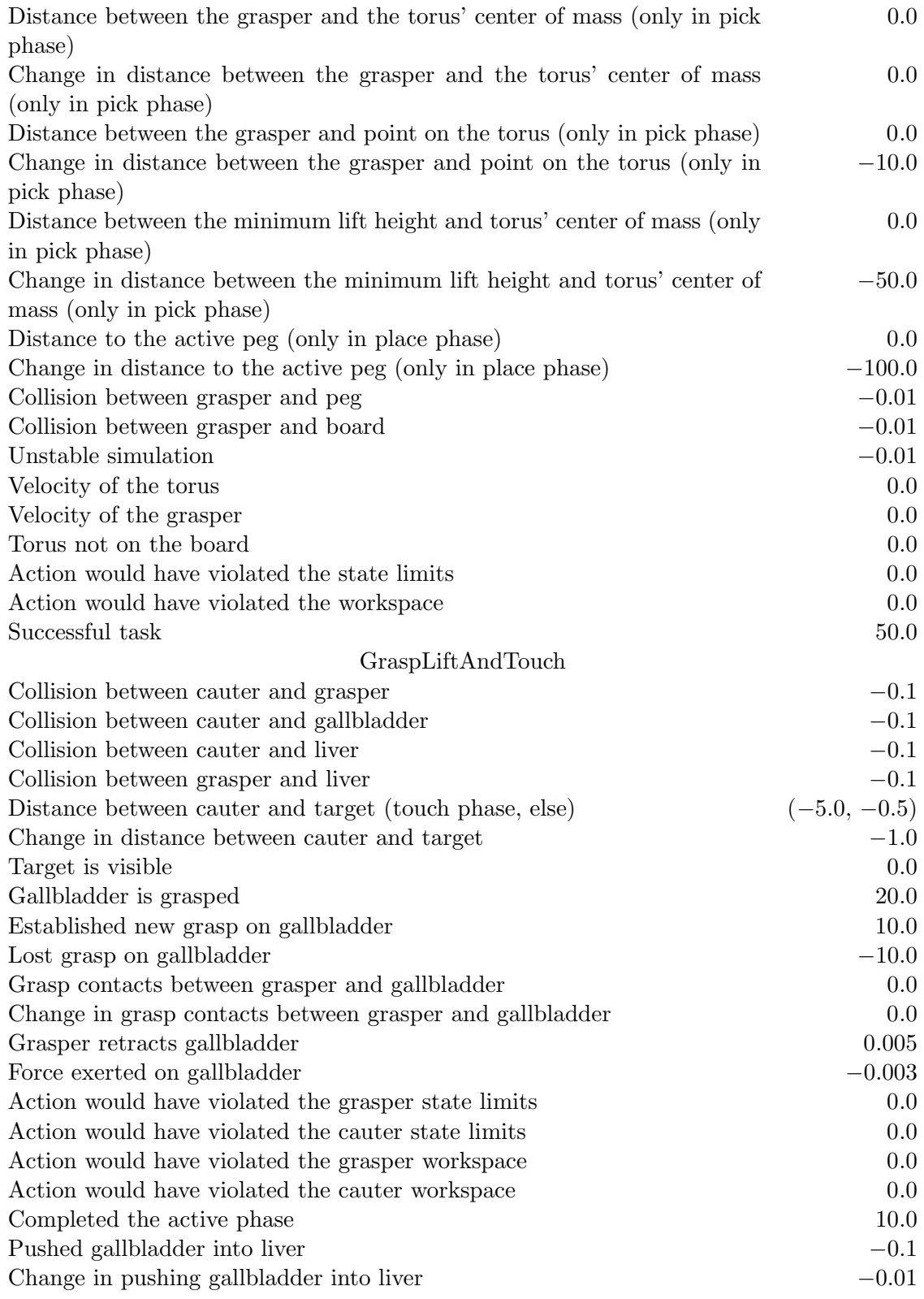

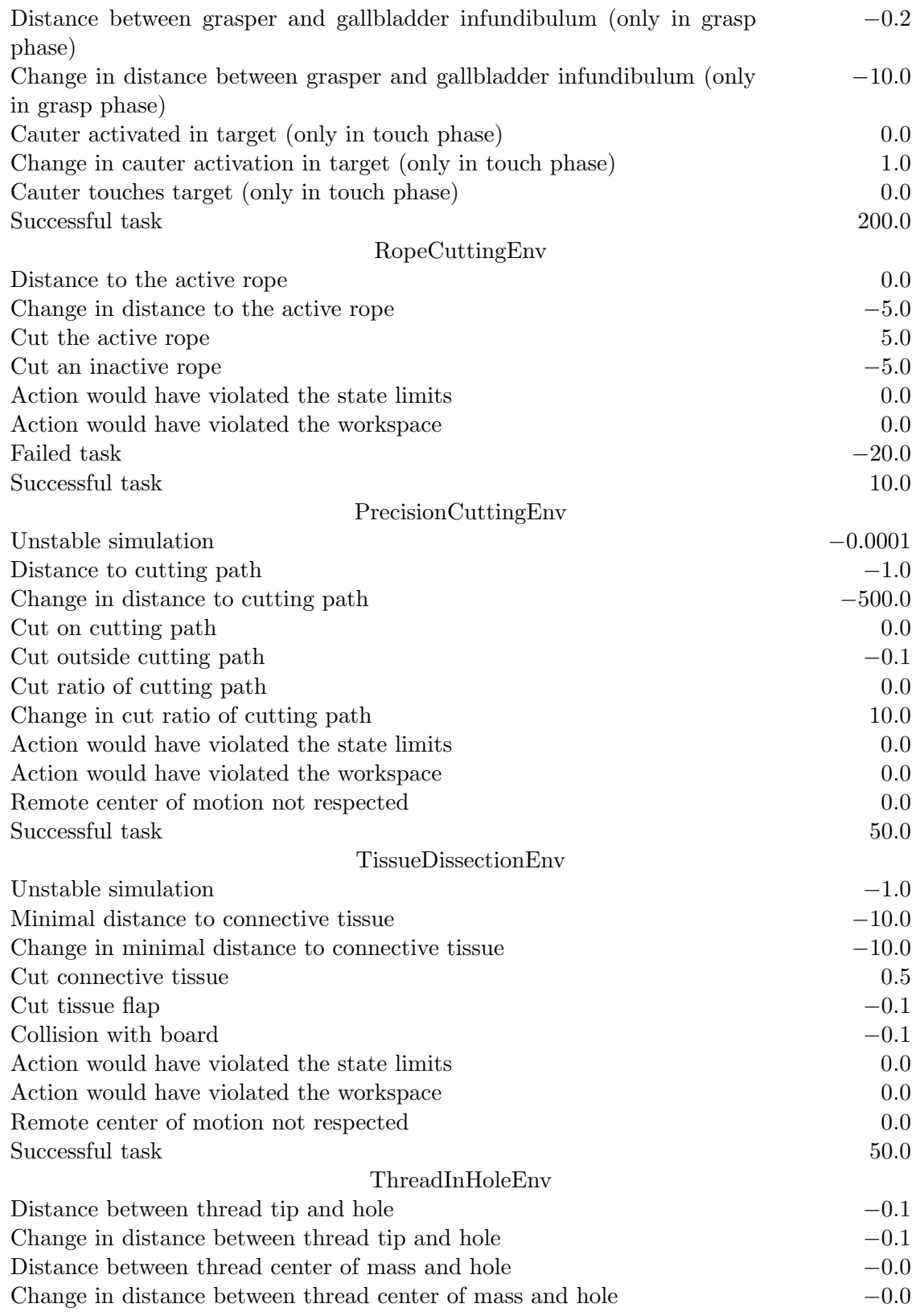

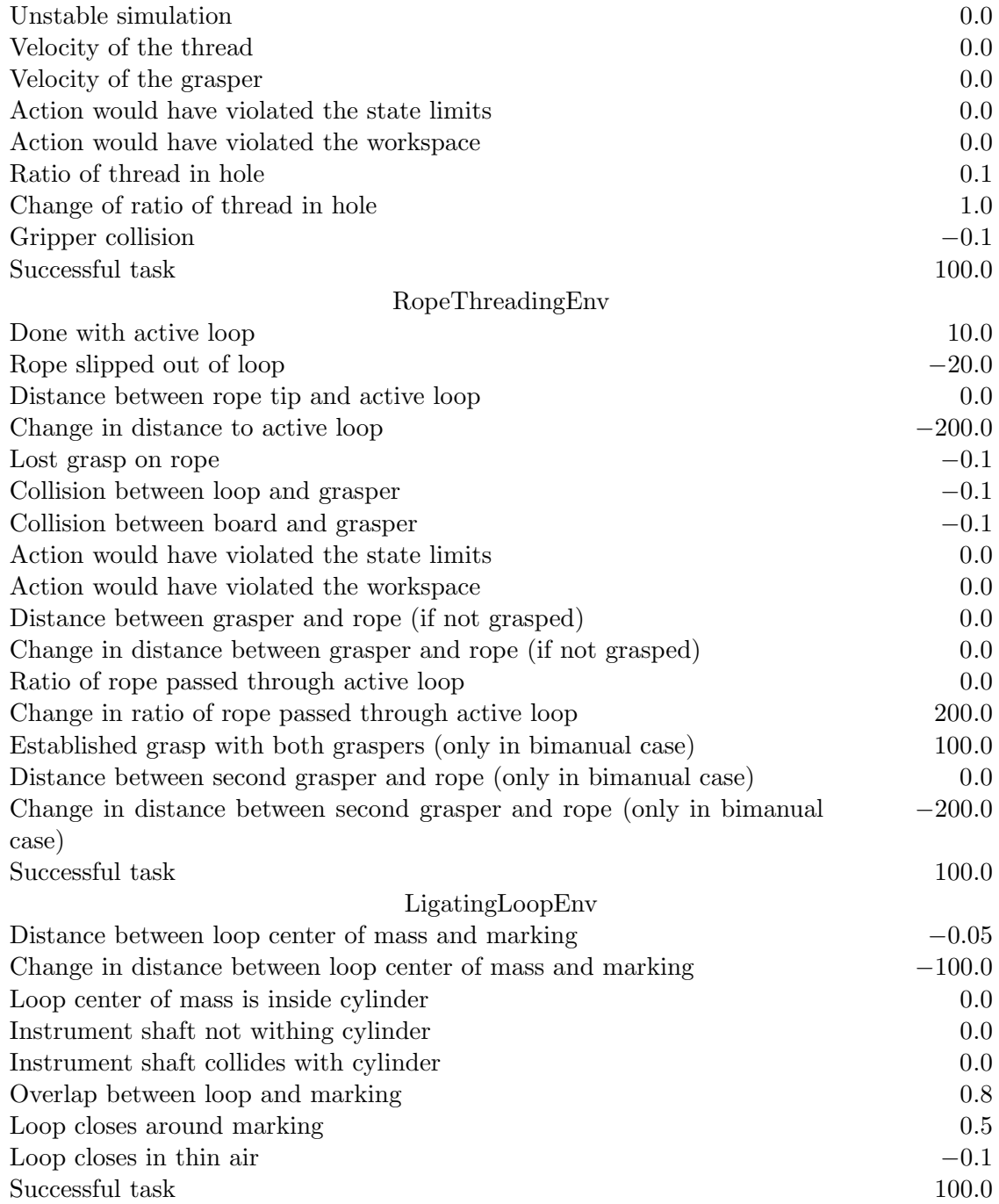

Table A: Features  $\psi$  and weights  $w$  of the environments' reward functions.

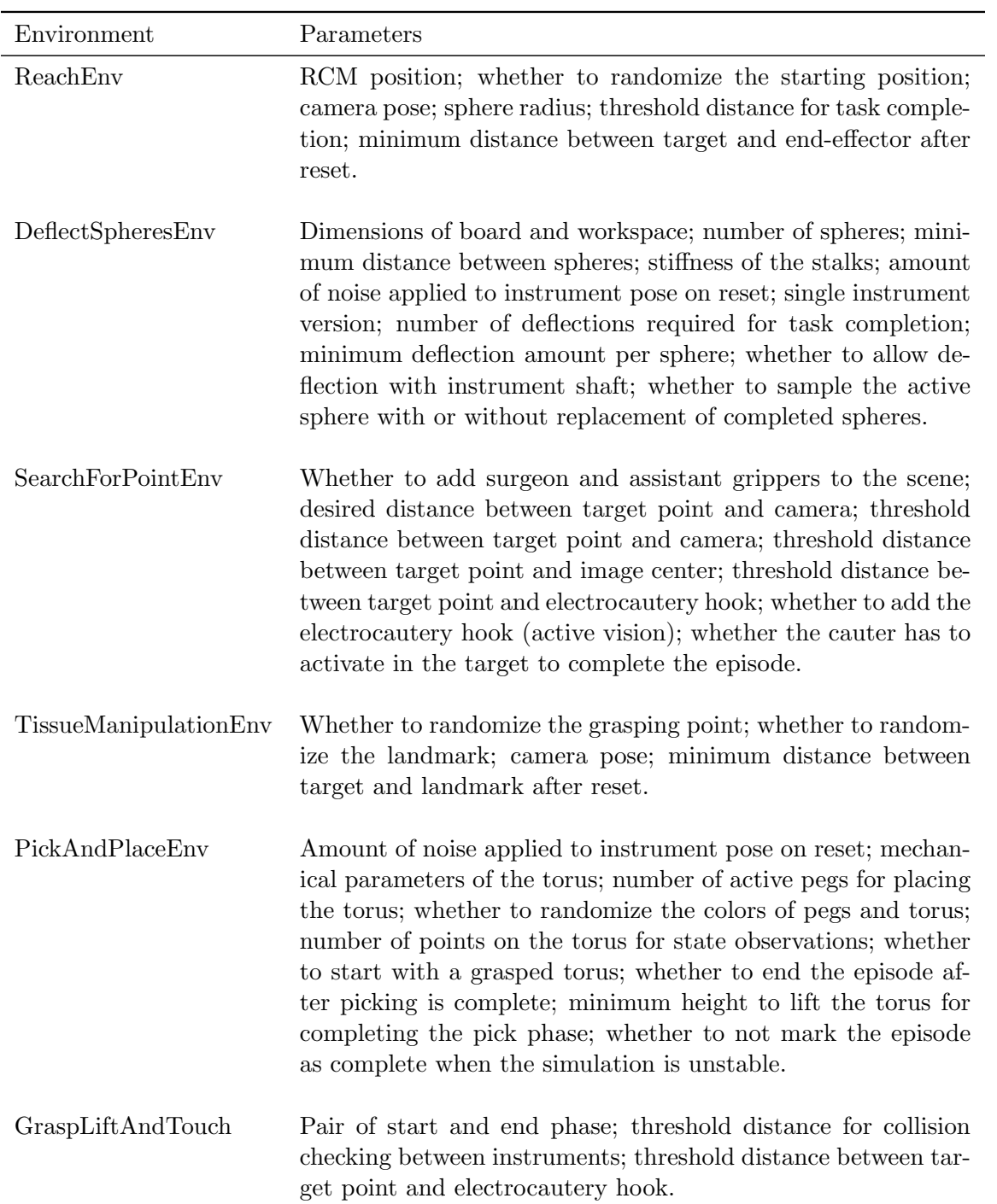

# Appendix B. Environment Parameters

- RopeCuttingEnv Mass of the ropes; stiffness of the ropes; minimum distance between ropes; number of ropes; number of ropes to cut; dimensions of the walls; number of points per rope for state observations.
- PrecisionCuttingEnv Dimensions of the cloth; discretization of the cloth; stroke width of the cutting path; function to project onto the cloth as cutting path; amount of noise applied to instrument pose on reset; amount of noise applied to camera pose on reset; whether to add a grasper to the scene; whether to render the closest point between scissors and cutting path; number of points on the cloth for state observations; number of points on the cutting path for state observations; ratio of cutting path to cut for task completion; whether to control the scissors in Cartesian or TPSD space.
- TissueDissectionEnv Rows of connective tissue to cut; whether to add a collision model to the board; whether to render the closest point between instrument and connective tissue; amount of noise applied to instrument pose on reset; amount of noise applied to camera pose on reset; deadzone for instrument activation; whether to make the force that pulls back the flap controllable; number of points on the connective tissue for state observations; number of points on the flap for state observations.
- ThreadInHoleEnv Mechanical parameters and dimensions of the thread; mechanical parameters and dimensions of the hole; amount of noise applied to instrument pose on reset; amount of noise applied to hole pose on reset; amount of noise applied to camera pose on reset; number of points on the thread for state observations; ratio of thread to insert to complete the episode.
- RopeThreadingEnv Whether to randomize the graspers' poses; whether to start with the rope grasped; whether to randomize the grasp; number and poses of the eyelets; amount of noise applied to eyelet poses on reset; number of points on the rope for state observations; whether to color the eyelets according to their state; single grasper version; fraction of rope to pass through an eyelet to mark it as finished; whether a bimanual grasp is required to finish an eyelet.

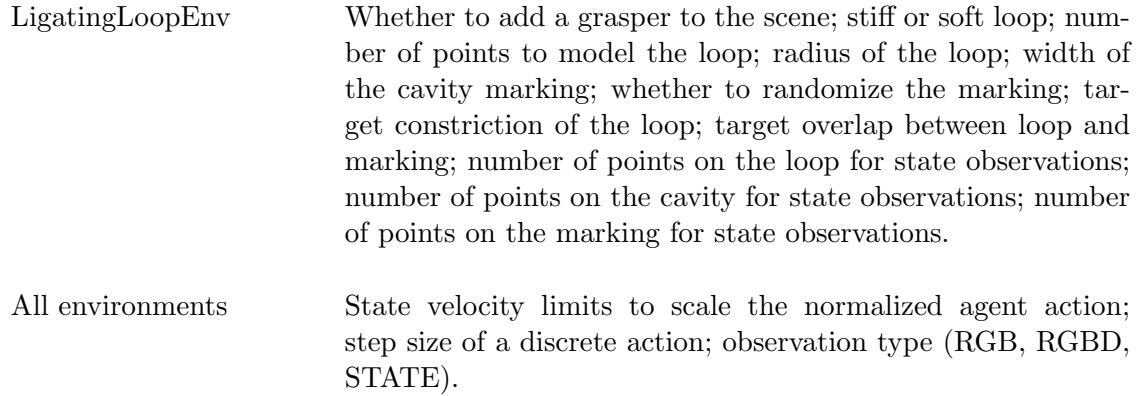

Table B: Environment parameters that can be used to adjust task complexity.

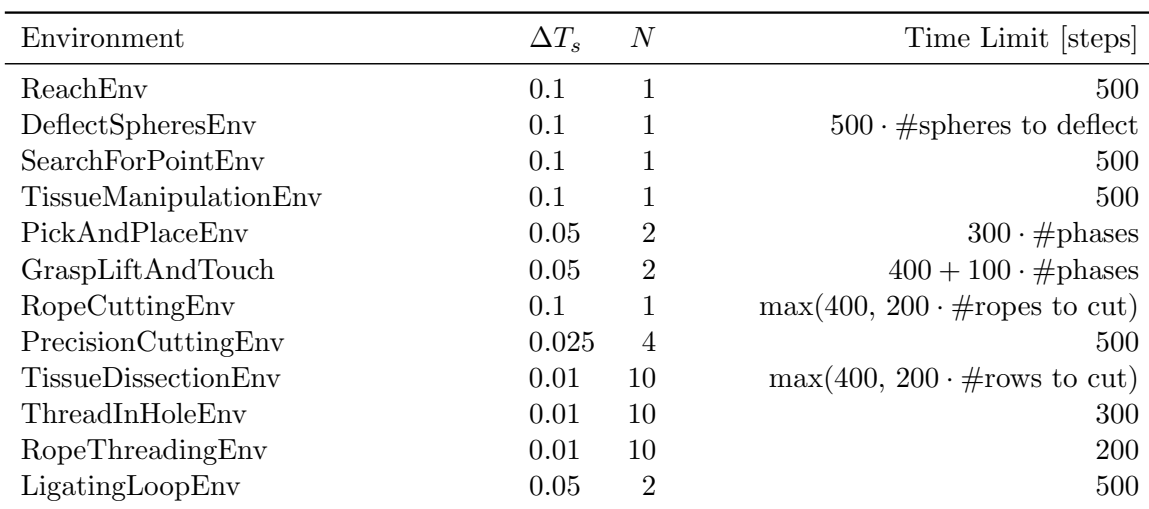

# Appendix C. Simulation Parameters

Table C: Simulation time step  $\Delta T_s$ , frame skip N, and time limit for each environment. Symbol  $\#$  means number of.

# Appendix D. State Observations

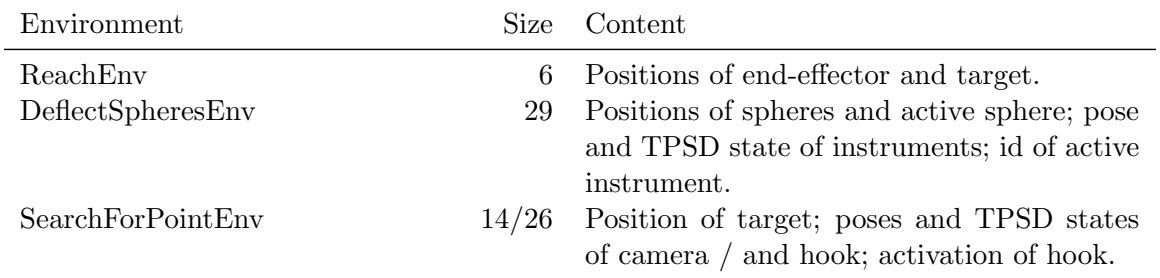

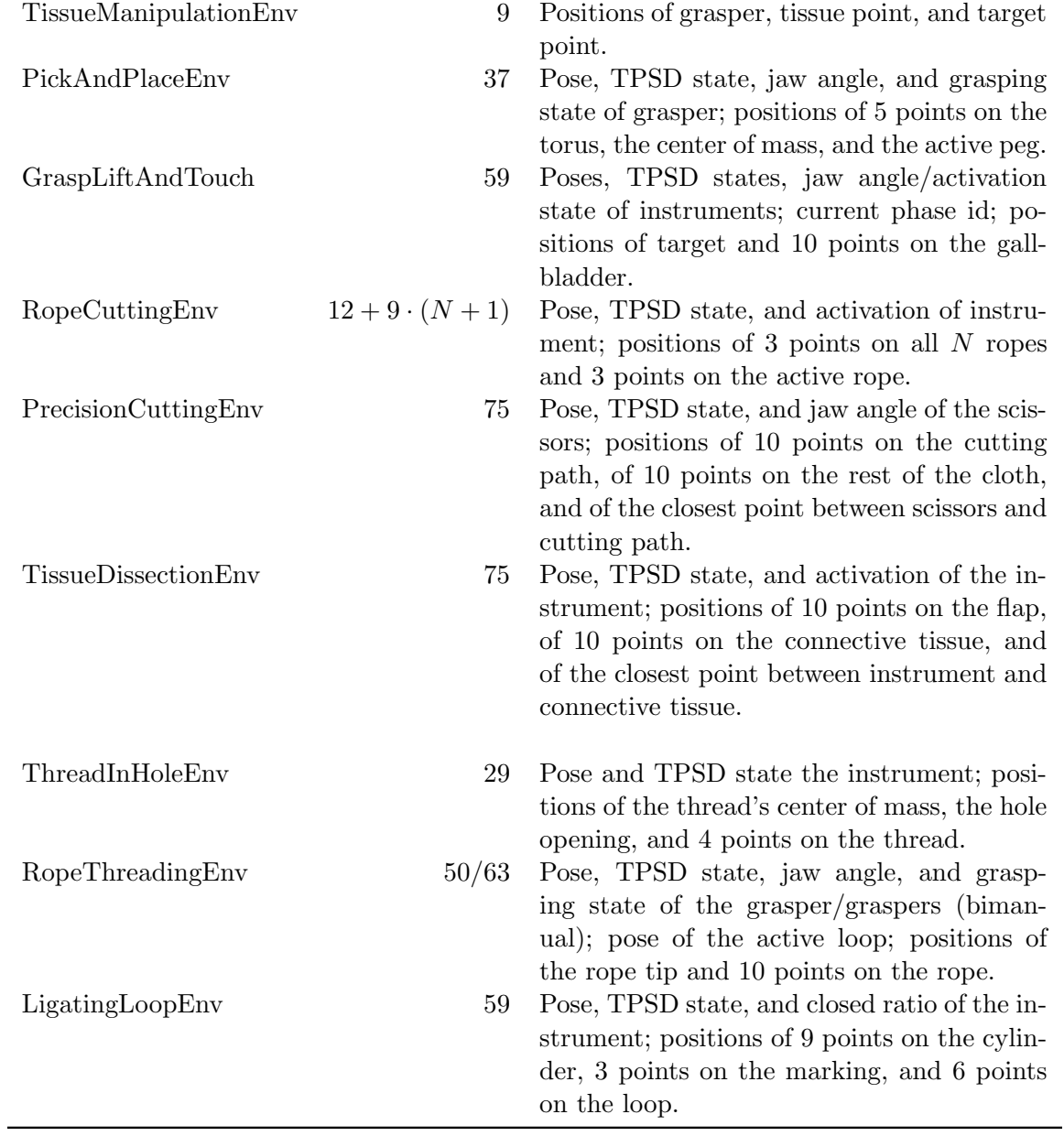

Table D: Size and content of the state-observations for each environment.

# References

- <span id="page-37-8"></span>OpenAI: Marcin Andrychowicz, Bowen Baker, Maciek Chociej, Rafal Jozefowicz, Bob Mc-Grew, Jakub Pachocki, Arthur Petron, Matthias Plappert, Glenn Powell, Alex Ray, et al. Learning dexterous in-hand manipulation. The International Journal of Robotics Research, 39(1):3–20, 2020.
- <span id="page-37-9"></span>Yotam Barnoy, Molly O'Brien, Will Wang, and Gregory D. Hager. Robotic surgery with lean reinforcement learning. arXiv preprint arXiv:2105.01006, 2021.
- <span id="page-37-2"></span>Alexandra T Bourdillon, Animesh Garg, Hanjay Wang, Y Joseph Woo, Marco Pavone, and Jack Boyd. Integration of reinforcement learning in a virtual robotic surgical simulation. Surgical Innovation, page 15533506221095298, 2022.
- <span id="page-37-4"></span>Greg Brockman, Vicki Cheung, Ludwig Pettersson, Jonas Schneider, John Schulman, Jie Tang, and Wojciech Zaremba. Openai gym. arXiv preprint arXiv:1606.01540, 2016.
- <span id="page-37-5"></span>Vittorio Caggiano, Huawei Wang, Guillaume Durandau, Massimo Sartori, and Vikash Kumar. A contact-rich simulation suite for musculoskeletal motor control. Proceedings of Machine Learning Research, 168:1–16, 2022.
- <span id="page-37-3"></span>Zih-Yun Chiu, Florian Richter, Emily K Funk, Ryan K Orosco, and Michael C Yip. Bimanual regrasping for suture needles using reinforcement learning for rapid motion planning. In IEEE International Conference on Robotics and Automation (ICRA), pages 7737–7743, 2021.
- <span id="page-37-6"></span>Erwin Coumans. Bullet physics simulation. In ACM SIGGRAPH 2015 Courses, 2015.
- <span id="page-37-11"></span>Hadrien Courtecuisse, Yinoussa Adagolodjo, Hervé Delingette, and Christian Duriez. Haptic rendering of hyperelastic models with friction. In  $IEEE/RSJ International Conference$ on Intelligent Robots and Systems (IROS), pages 591–596, 2015.
- <span id="page-37-7"></span>Roland Dreyfus, Quentin Boehler, and Bradley J. Nelson. A simulation framework for magnetic continuum robots. IEEE Robotics and Automation Letters, 7(3):8370–8376, 2022.
- <span id="page-37-12"></span>Frank HP Fitzek, Shu-Chen Li, Stefanie Speidel, Thorsten Strufe, Meryem Simsek, and Martin Reisslein. Tactile internet: With human-in-the-Loop. Academic Press, 2021.
- <span id="page-37-10"></span>Danijar Hafner, Kuang-Huei Lee, Ian Fischer, and Pieter Abbeel. Deep hierarchical planning from pixels. In Advances in Neural Information Processing Systems, 2022.
- <span id="page-37-1"></span>Xian He, Shuai Zhang, Shanlin Yang, and Bo Ouyang. Manipulating constrained soft tissue while avoiding obstacles using reinforcement learning with self-attention. In IEEE International Conference on Robotics and Biomimetics (ROBIO), pages 845–850, 2022.
- <span id="page-37-0"></span>Julian Ibarz, Jie Tan, Chelsea Finn, Mrinal Kalakrishnan, Peter Pastor, and Sergey Levine. How to train your robot with deep reinforcement learning: lessons we have learned. The International Journal of Robotics Research, 40(4-5):698–721, 2021.
- <span id="page-38-0"></span>Siv Lykke Jørgensen, Ole Mogensen, Chunsen Wu, Ken Lund, Maria Iachina, Malene Korsholm, and Pernille Tine Jensen. Nationwide Introduction of Minimally Invasive Robotic Surgery for Early-Stage Endometrial Cancer and Its Association With Severe Complications. JAMA Surgery, 154(6):530–538, 2019.
- <span id="page-38-11"></span>HG Kenngott, JJ W¨unscher, M Wagner, A Preukschas, AL Wekerle, P Neher, S Suwelack, S Speidel, F Nickel, D Oladokun, et al. Openhelp (heidelberg laparoscopy phantom): development of an open-source surgical evaluation and training tool. Surgical endoscopy, 29(11):3338–3347, 2015.
- <span id="page-38-3"></span>Rita Laezza, Robert Gieselmann, Florian T Pokorny, and Yiannis Karayiannidis. Reform: A robot learning sandbox for deformable linear object manipulation. In IEEE International Conference on Robotics and Automation (ICRA), pages 4717–4723, 2021.
- <span id="page-38-10"></span>Steven M LaValle et al. Rapidly-exploring random trees: A new tool for path planning. 1998.
- <span id="page-38-8"></span>Eric Liang, Richard Liaw, Robert Nishihara, Philipp Moritz, Roy Fox, Ken Goldberg, Joseph Gonzalez, Michael Jordan, and Ion Stoica. RLlib: Abstractions for distributed reinforcement learning. In International Conference on Machine Learning, pages 3053– 3062, 2018.
- <span id="page-38-4"></span>Xingyu Lin, Yufei Wang, Jake Olkin, and David Held. Softgym: Benchmarking deep reinforcement learning for deformable object manipulation. In Conference on Robot Learning, 2020.
- <span id="page-38-9"></span>Juan Linietsky, Ariel Manzur, and R´emi Verschelde. Godot. [https://github.com/](https://github.com/godotengine/godot) [godotengine/godot](https://github.com/godotengine/godot), 2014.
- <span id="page-38-6"></span>Jonas Linkerhägner, Niklas Freymuth, Paul Maria Scheikl, Franziska Mathis-Ullrich, and Gerhard Neumann. Grounding graph network simulators using physical sensor observations. In Accepted as a poster at The Eleventh International Conference on Learning Representations (ICLR), 2023.
- <span id="page-38-1"></span>Marcel Autran C Machado and Fabio F Makdissi. Aso author reflections: The role of the robot in pancreatoduodenectomy. Annals of Surgical Oncology, 28(11):6262–6263, 2021.
- <span id="page-38-2"></span>Etienne M´enager, Pierre Schegg, Christian Duriez, and Damien Marchal. Sofagym: An openai gym api for sofa simulations. <https://github.com/SofaDefrost/SofaGym>, 2020.
- <span id="page-38-5"></span>Mimesis Inria Research Team. Deepphysx. [https://github.com/mimesis-inria/](https://github.com/mimesis-inria/DeepPhysX) [DeepPhysX](https://github.com/mimesis-inria/DeepPhysX), 2022.
- <span id="page-38-12"></span>Azalia Mirhoseini, Anna Goldie, Mustafa Yazgan, Joe Wenjie Jiang, Ebrahim Songhori, Shen Wang, Young-Joon Lee, Eric Johnson, Omkar Pathak, Azade Nazi, et al. A graph placement methodology for fast chip design. Nature, 594(7862):207–212, 2021.
- <span id="page-38-7"></span>Volodymyr Mnih, Koray Kavukcuoglu, David Silver, Alex Graves, Ioannis Antonoglou, Daan Wierstra, and Martin Riedmiller. Playing atari with deep reinforcement learning. arXiv preprint arXiv:1312.5602, 2013.
- <span id="page-39-3"></span>Matthias M¨uller, Bruno Heidelberger, Marcus Hennix, and John Ratcliff. Position based dynamics. Journal of Visual Communication and Image Representation, 18(2):109–118, 2007.
- <span id="page-39-2"></span>A. Munawar, Y. Wang, R. Gondokaryono, and G. S. Fischer. A real-time dynamic simulator and an associated front-end representation format for simulating complex robots and environments. In IEEE/RSJ International Conference on Intelligent Robots and Systems (IROS), pages 1875–1882, 2019.
- <span id="page-39-10"></span>Sanmit Narvekar, Bei Peng, Matteo Leonetti, Jivko Sinapov, Matthew E. Taylor, and Peter Stone. Curriculum learning for reinforcement learning domains: A framework and survey. Journal of Machine Learning Research, 21(1), 2022.
- <span id="page-39-5"></span>Sajid Nisar, Takahiro Endo, and Fumitoshi Matsuno. Design and kinematic optimization of a two degrees-of-freedom planar remote center of motion mechanism for minimally invasive surgery manipulators. Journal of Mechanisms and Robotics, 9(3):031013, 2017.
- <span id="page-39-8"></span>Shubham Pateria, Budhitama Subagdja, Ah-hwee Tan, and Chai Quek. Hierarchical reinforcement learning: A comprehensive survey. ACM Computing Surveys (CSUR), 54(5): 1–35, 2021.
- <span id="page-39-9"></span>Deepak Pathak, Pulkit Agrawal, Alexei A Efros, and Trevor Darrell. Curiosity-driven exploration by self-supervised prediction. In International conference on machine learning, pages 2778–2787, 2017.
- <span id="page-39-7"></span>Jeffrey H Peters, Gerald M Fried, Lee L Swanstrom, Nathaniel J Soper, Lelan F Sillin, Bruce Schirmer, Kaaren Hoffman, Sages FLS Committee, et al. Development and validation of a comprehensive program of education and assessment of the basic fundamentals of laparoscopic surgery. Surgery,  $135(1):21-27$ , 2004.
- <span id="page-39-11"></span>Ameya Pore, Davide Corsi, Enrico Marchesini, Diego Dall'Alba, Alicia Casals, Alessandro Farinelli, and Paolo Fiorini. Safe reinforcement learning using formal verification for tissue retraction in autonomous robotic-assisted surgery. In IEEE/RSJ International Conference on Intelligent Robots and Systems (IROS), pages 4025–4031, 2021a.
- <span id="page-39-0"></span>Ameya Pore, Eleonora Tagliabue, Marco Piccinelli, Diego Dall'Alba, Alicia Casals, and Paolo Fiorini. Learning from demonstrations for autonomous soft-tissue retraction. In International Symposium on Medical Robotics (ISMR), pages 1–7, 2021b.
- <span id="page-39-4"></span>Morgan Quigley, Ken Conley, Brian Gerkey, Josh Faust, Tully Foote, Jeremy Leibs, Rob Wheeler, Andrew Y Ng, et al. Ros: an open-source robot operating system. In *ICRA* workshop on open source software, volume 3, page 5, 2009.
- <span id="page-39-6"></span>Antonin Raffin, Ashley Hill, Adam Gleave, Anssi Kanervisto, Maximilian Ernestus, and Noah Dormann. Stable-Baselines3: Reliable Reinforcement Learning Implementations. Journal of Machine Learning Research, 22(268):1–8, 2021.
- <span id="page-39-1"></span>Florian Richter, Ryan K Orosco, and Michael C Yip. Open-sourced reinforcement learning environments for surgical robotics.  $arXiv$  preprint  $arXiv:1903.02090$ , 2019.
- <span id="page-40-7"></span>Eric Rohmer, Surya PN Singh, and Marc Freese. V-rep: A versatile and scalable robot simulation framework. In IEEE/RSJ International Conference on Intelligent Robots and Systems (IROS), pages 1321–1326. IEEE, 2013.
- <span id="page-40-3"></span>Paul Maria Scheikl, Balázs Gyenes, Tornike Davitashvili, Rayan Younis, André Schulze, Beat P. Müller-Stich, Gerhard Neumann, Martin Wagner, and Franziska Mathis-Ullrich. Cooperative Assistance in Robotic Surgery through Multi-Agent Reinforcement Learning. In IEEE/RSJ International Conference on Intelligent Robots and Systems (IROS), pages 1859–1864, 2021.
- <span id="page-40-9"></span>Paul Maria Scheikl, Eleonora Tagliabue, Balázs Gyenes, Martin Wagner, Diego Dall'Alba, Paolo Fiorini, and Franziska Mathis-Ullrich. Sim-to-real transfer for visual reinforcement learning of deformable object manipulation for robot-assisted surgery. IEEE Robotics and Automation Letters, 8(2):560–567, 2023.
- <span id="page-40-8"></span>Samuel Schmidgall, Axel Krieger, and Jason Eshraghian. Surgical gym: A high-performance gpu-based platform for reinforcement learning with surgical robots.  $arXiv$  preprint arXiv:2310.04676, 2023.
- <span id="page-40-10"></span>John Schulman, Philipp Moritz, Sergey Levine, Michael Jordan, and Pieter Abbeel. Highdimensional continuous control using generalized advantage estimation. arXiv preprint arXiv:1506.02438, 2015.
- <span id="page-40-5"></span>John Schulman, Filip Wolski, Prafulla Dhariwal, Alec Radford, and Oleg Klimov. Proximal policy optimization algorithms, 2017.
- <span id="page-40-2"></span>Changyeob Shin, Peter Walker Ferguson, Sahba Aghajani Pedram, Ji Ma, Erik P. Dutson, and Jacob Rosen. Autonomous tissue manipulation via surgical robot using learning based model predictive control. In IEEE International Conference on Robotics and Automation (ICRA), pages 3875–3881, 2019.
- <span id="page-40-0"></span>Akshay Sood, Wooju Jeong, James O. Peabody, Ashok K. Hemal, and Mani Menon. Robotassisted radical prostatectomy: Inching toward gold standard. Urologic Clinics of North America, 41(4):473–484, 2014.
- <span id="page-40-1"></span>Jens-Uwe Stolzenburg, Sigrun Holze, Petra Neuhaus, Iason Kyriazis, Hoang Minh Do, Anja Dietel, Michael C Truss, Corinn I Grzella, Dogu Teber, Markus Hohenfellner, et al. Robotic-assisted versus laparoscopic surgery: outcomes from the first multicentre, randomised, patient-blinded controlled trial in radical prostatectomy (lap-01). European urology, 79(6):750–759, 2021.
- <span id="page-40-4"></span>Eleonora Tagliabue, Ameya Pore, Diego Dall'Alba, Enrico Magnabosco, Marco Piccinelli, and Paolo Fiorini. Soft tissue simulation environment to learn manipulation tasks in autonomous robotic surgery. In IEEE/RSJ International Conference on Intelligent Robots and Systems (IROS), pages 3261–3266, 2020.
- <span id="page-40-6"></span>Yuval Tassa, Yotam Doron, Alistair Muldal, Tom Erez, Yazhe Li, Diego de Las Casas, David Budden, Abbas Abdolmaleki, Josh Merel, Andrew Lefrancq, et al. Deepmind control suite. arXiv preprint arXiv:1801.00690, 2018.
- <span id="page-41-8"></span><span id="page-41-0"></span>Josh Tobin, Rachel Fong, Alex Ray, Jonas Schneider, Wojciech Zaremba, and Pieter Abbeel. Domain randomization for transferring deep neural networks from simulation to the real world. In IEEE/RSJ International Conference on Intelligent Robots and Systems (IROS), pages 23–30, 2017.
- <span id="page-41-7"></span>Mark Towers, Jordan K. Terry, Ariel Kwiatkowski, John U. Balis, Gianluca de Cola, Tristan Deleu, Manuel Goulão, Andreas Kallinteris, Arjun KG, Markus Krimmel, Rodrigo Perez-Vicente, Andrea Pierré, Sander Schulhoff, Jun Jet Tai, Andrew Tan Jin Shen, and Omar G. Younis. Gymnasium, 2023. URL <https://zenodo.org/record/8127025>.
- <span id="page-41-6"></span>Shawn Tsuda, Dmitry Oleynikov, Jon Gould, Dan Azagury, Bryan Sandler, Matthew Hutter, Sharona Ross, Eric Haas, Fred Brody, and Richard Satava. Sages tavac safety and effectiveness analysis: da vinci $\circledR$  surgical system (intuitive surgical, sunnyvale, ca). Surgical endoscopy, 29(10):2873–2884, 2015.
- <span id="page-41-1"></span>Vignesh Manoj Varier, Dhruv Kool Rajamani, Nathaniel Goldfarb, Farid Tavakkolmoghaddam, Adnan Munawar, and Gregory S Fischer. Collaborative suturing: A reinforcement learning approach to automate hand-off task in suturing for surgical robots. In IEEE International Conference on Robot and Human Interactive Communication (RO-MAN), pages 1380–1386, 2020.
- <span id="page-41-3"></span>Vignesh Manoj Varier, Dhruv Kool Rajamani, Farid Tavakkolmoghaddam, Adnan Munawar, and Gregory S Fischer. Ambf-rl: A real-time simulation based reinforcement learning toolkit for medical robotics. In International Symposium on Medical Robotics  $(ISMR)$ , pages 1–8, 2022.
- <span id="page-41-4"></span>Jiaqi Xu, Bin Li, Bo Lu, Yun-Hui Liu, Qi Dou, and Pheng-Ann Heng. Surrol: An opensource reinforcement learning centered and dvrk compatible platform for surgical robot learning. In IEEE/RSJ International Conference on Intelligent Robots and Systems (IROS), pages 1821–1828, 2021.
- <span id="page-41-2"></span>Tianhe Yu, Deirdre Quillen, Zhanpeng He, Ryan Julian, Karol Hausman, Chelsea Finn, and Sergey Levine. Meta-world: A benchmark and evaluation for multi-task and meta reinforcement learning. In Conference on robot learning, pages 1094–1100, 2020.
- <span id="page-41-5"></span>Sabine Zundel, Dirk Lehnick, Marie Heyne-Pietschmann, Mike Trück, and Philipp Szavay. A suggestion on how to compare 2d and 3d laparoscopy: a qualitative analysis of the literature and randomized pilot study. Journal of Laparoendoscopic  $\mathcal{C}$  Advanced Surgical Techniques, 29(1):114–120, 2019.